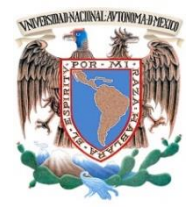

# **UNIVERSIDAD NACIONAL AUTÓNOMA DE MÉXICO**

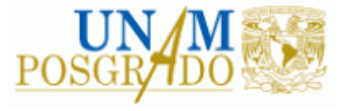

### FACULTAD DE INGENIERÍA

**PROGRAMA ÚNICO DE ESPECIALIZACIONES DE INGENIERÍA**

**CAMPO DE CONOCIMIENTO: INGENIERÍA CIVIL**

**DISEÑO ESTRUCTURAL CON BASE EN EL RCDF Y NTC- 2017 DE UN EDIFICIO ESCOLAR TIPO CON MARCOS DE CONCRETO REFORZADO Y MUROS DIAFRAGMA DE MAMPOSTERÍA**

# **T E S I N A**

QUE PARA OPTAR POR EL GRADO DE:

**ESPECIALISTA EN ESTRUCTURAS**

P R E S E N T A :

**ABRAHAM RUIZ LÓPEZ**

DIRECTOR DE TESINA: **DR. MAURO POMPEYO NIÑO LÁZARO**

CIUDAD UNIVERSITARIA, CDMX, A 6 DE SEPTIEMBRE DE 2019

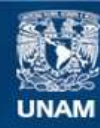

Universidad Nacional Autónoma de México

**UNAM – Dirección General de Bibliotecas Tesis Digitales Restricciones de uso**

### **DERECHOS RESERVADOS © PROHIBIDA SU REPRODUCCIÓN TOTAL O PARCIAL**

Todo el material contenido en esta tesis esta protegido por la Ley Federal del Derecho de Autor (LFDA) de los Estados Unidos Mexicanos (México).

**Biblioteca Central** 

Dirección General de Bibliotecas de la UNAM

El uso de imágenes, fragmentos de videos, y demás material que sea objeto de protección de los derechos de autor, será exclusivamente para fines educativos e informativos y deberá citar la fuente donde la obtuvo mencionando el autor o autores. Cualquier uso distinto como el lucro, reproducción, edición o modificación, será perseguido y sancionado por el respectivo titular de los Derechos de Autor.

# Índice

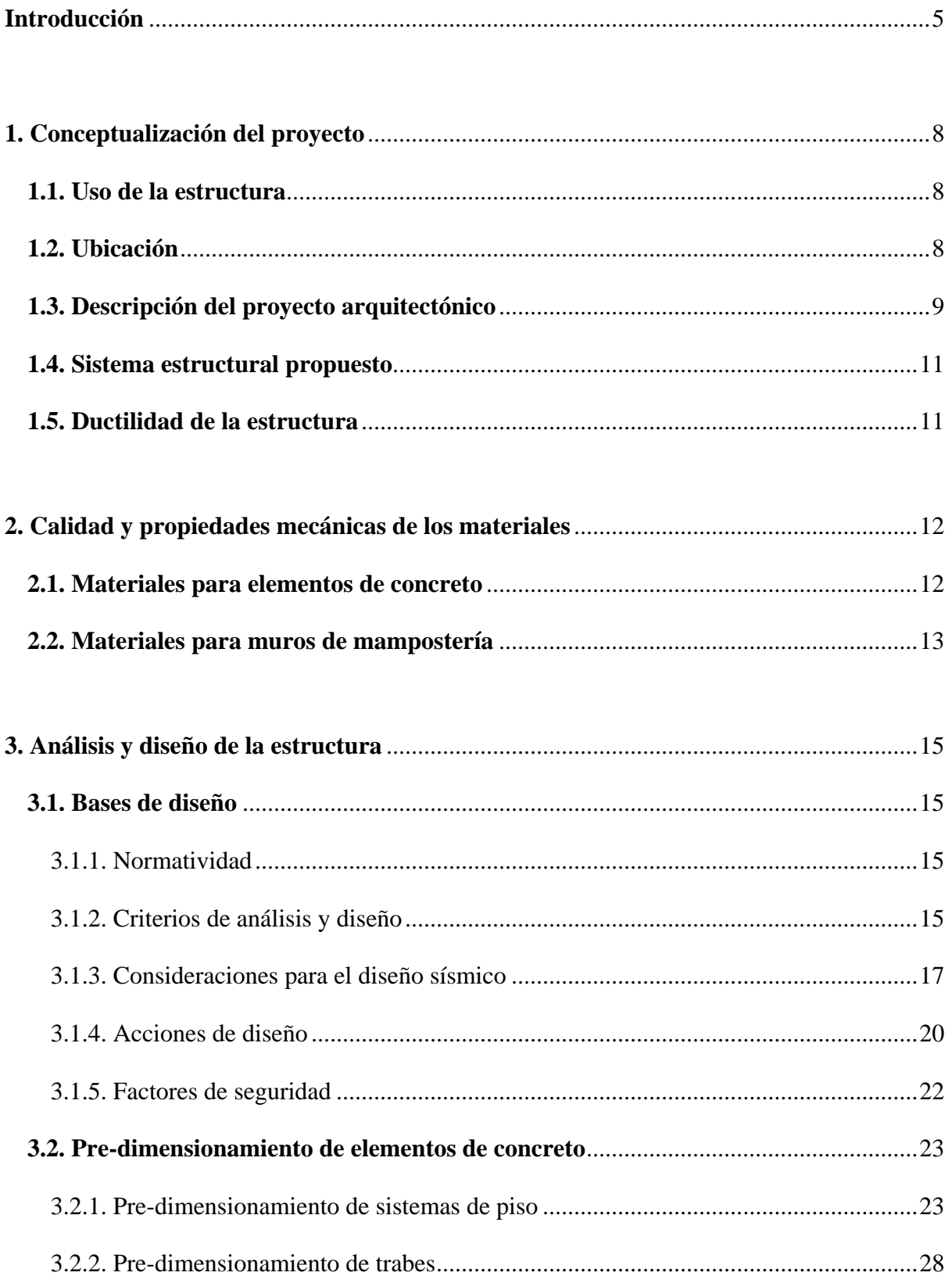

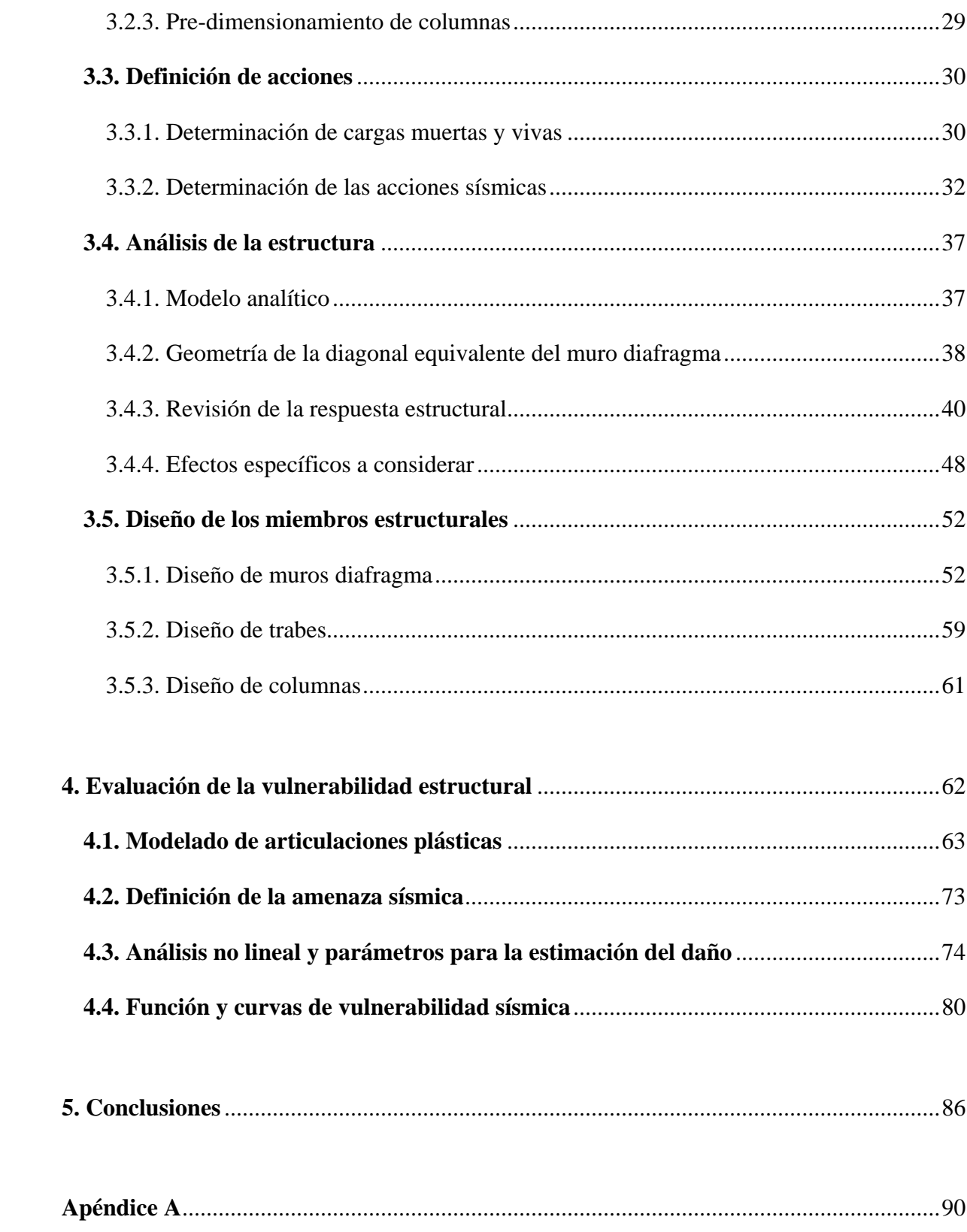

## **Introducción**

En la presente tesina se muestra el diseño estructural de un edificio escolar típico de marcos de concreto y muros diafragma de mampostería, con base en el actual Reglamento de Construcciones para el Distrito Federal, RCDF-2017, (GCM, 2017a) y sus más recientes Normas Técnicas Complementarias, NTC-2017, (GCM, 2017b; GCM, 2017c; GCM, 2017d; GCM, 2017e; GCM, 2017f) publicadas en diciembre de 2017. El objetivo, además de definir las características geométricas y mecánicas de los elementos estructurales, es evaluar la respuesta estructural, así como su vulnerabilidad estructural ante acciones sísmicas, mediante la estimación del daño que se pudiera presentar ante eventos sísmicos intensos, similares al ocurrido el pasado 19 de septiembre de 2017, que afectó a la Ciudad de México.

Lo anterior está motivado en el hecho de que tras los terremotos del 7 y 19 de septiembre de 2017, que afectaron a los estados de Oaxaca, Chiapas, Puebla, Morelos, Tlaxcala, Michoacán, Guerrero, Hidalgo, Veracruz y Ciudad de México, se reportaron afectaciones en 17, 848 planteles escolares de educación básica, de los cuales 201 sufrieron daños graves, donde la destrucción fue total, según datos del programa del Gobierno de la Republica "Escuelas al Cien" (INIFED, 2017). Esto es algo preocupante pues deja en evidencia que las escuelas diseñadas y construidas con base en las normatividades anteriores, son vulnerables ante los efectos de un evento sísmicos intenso. Esto provoca la necesidad de conocer si las escuelas que se construyen bajo la normatividad vigente han realmente disminuido su vulnerabilidad.

Por la razón anterior, en el capítulo1 de este documento, se describen los datos generales del proyecto que serán la directriz en el diseño estructural del edificio.

En el capítulo 2, se definen las características mecánicas de los materiales a emplear en el diseño de la estructura, tanto para miembros de concreto como para muros de mampostería.

En el capítulo 3, se lleva a cabo el diseño de la estructura del edificio con base en el RCDF-2017 (GCM, 2017a) y sus NTC-2017 (GCM, 2017b; GCM, 2017c; GCM, 2017d; GCM, 2017e GCM, 2017f). El desarrollo se hace en forma de memoria descriptiva, de manera que pueda ser revisado y a su vez servir como ejemplo de diseño.

Se aclara, que en el diseño solo se considera la superestructura del edificio; la cimentación y estructuras complementarias como las escaleras no forman parte de los alcances de este trabajo; para el análisis, debido a la regularidad del edificio, se consideran únicamente los efectos de torsión accidental, además, se considera desplantado en un suelo asociado a un periodo de vibrar Ts = 0.808 s; sin embargo, debido a las características de la estructura (altura y dimensiones en planta) se desprecian los efectos de la interacción suelo-estructura (Jaimes *et al*.,2017).

En el capítulo 4, se implementa una metodología para evaluar la vulnerabilidad sísmica de la estructura, descrita y diseñada en los capítulos anteriores, ante acciones de eventos sísmicos intensos.

Finalmente, en el capítulo 5, se presentan las conclusiones sobre los resultados obtenidos. De igual forma, se plantean recomendaciones que sirvan como referencia para futuros trabajos relacionados.

## **Capítulo 1**

# **Conceptualización del proyecto**

El objetivo de este capítulo es presentar una descripción de los datos generales del proyecto, los cuales serán la directriz en el diseño estructural del edificio. Mediante la conceptualización, se formará una idea del comportamiento esperado de la estructura que nos permitirá emplear los criterios adecuados para el diseño.

#### **1.1. Uso de la estructura**

El edificio se proyectará para ser usado como recinto escolar que concentre a una población vulnerable, como escuelas de educación prescolar, primaria y secundaria.

### **1.2. Ubicación**

La ubicación que se eligió para el proyecto corresponde a la de la Escuela Secundaria No. 249 "México Tenochtitlán", que fue una de las que sufrió mayores afectaciones durante el sismo del 19 de septiembre de 2017 y que, además, sus edificios comparten mucha similitud con el del proyecto de este trabajo. La escuela se ubica en calle Villa Bras, sin número, desarrollo Quetzalcóatl, en la alcaldía Iztapalapa, Ciudad de México.

Las coordenadas geográficas de dicha ubicación son: 19.3279, -99.0445, para las que, según la zonificación geotécnica de la Ciudad de México (GCM, 2017b) y el Sistema de Acciones

Sísmicas de Diseño, SASID (GCM, 2017g), pertenece a una zona de transición de I a II con un suelo asociado a un periodo de vibrar, Ts, de 0.808 s.

#### **1.3. Descripción del proyecto arquitectónico**

El proyecto arquitectónico corresponde al de un edificio escolar típico de escuela de educación básica, como muchas de las construidas y que se siguen construyendo en la Ciudad de México y en el resto del país. Este proyecto fue tomado del trabajo de investigación realizado por Jaimes *et al*. (2017) y consiste en un edificio de dos plantas con base rectangular, compuesto por seis aulas distribuidas de forma simétrica entre ambos niveles. Los planos de las plantas y elevaciones se muestran en las figuras 1.1 a 1.4.

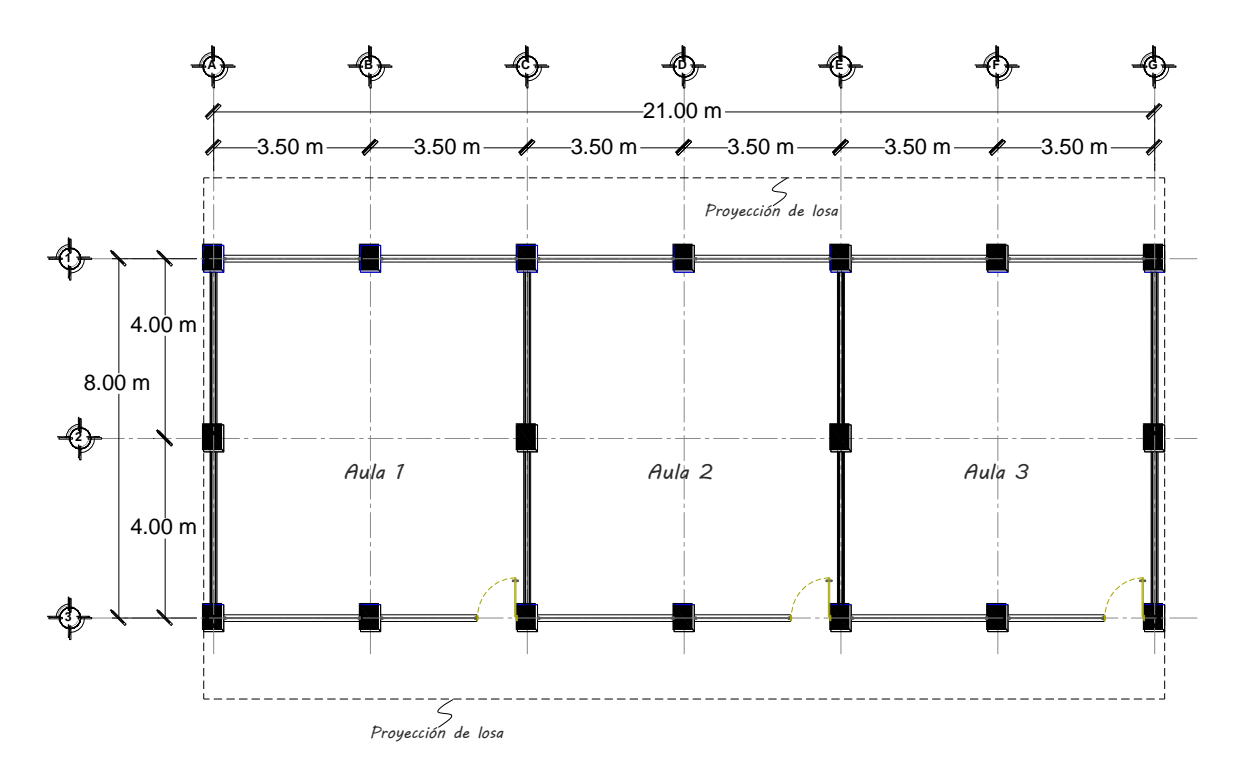

**Figura 1.1:** Plano de planta baja.

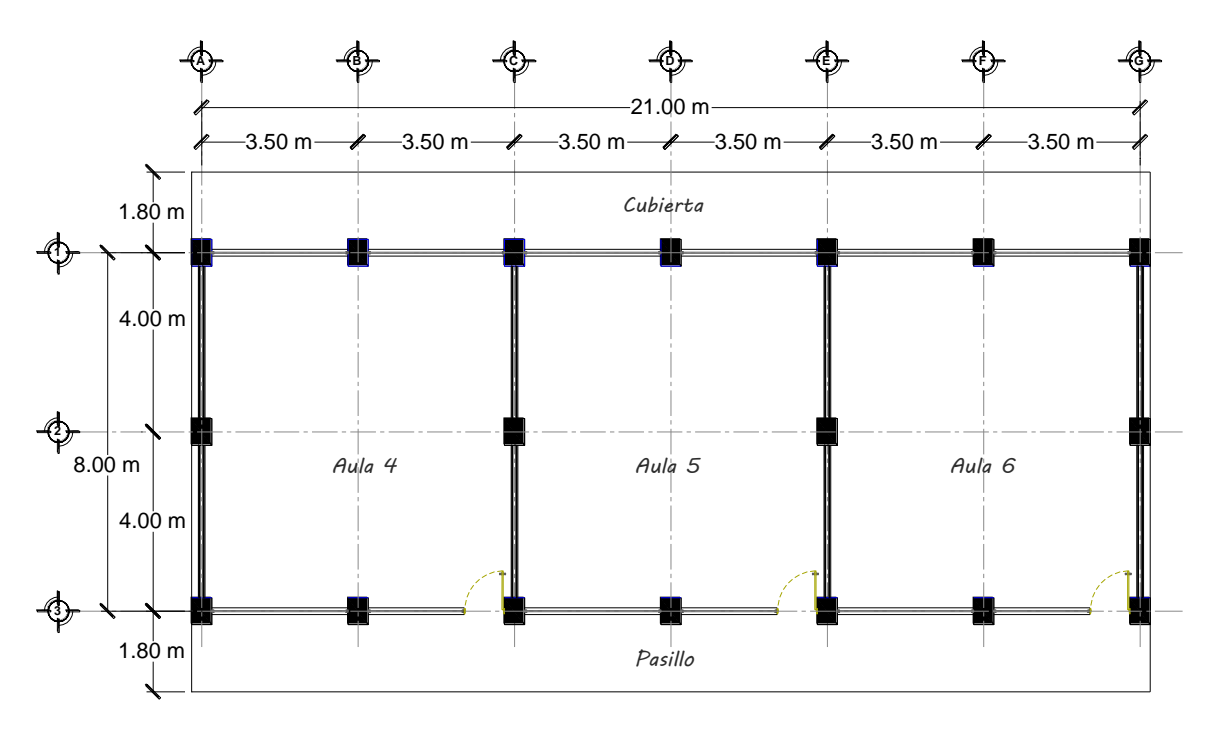

**Figura 1.2:** Plano de planta alta.

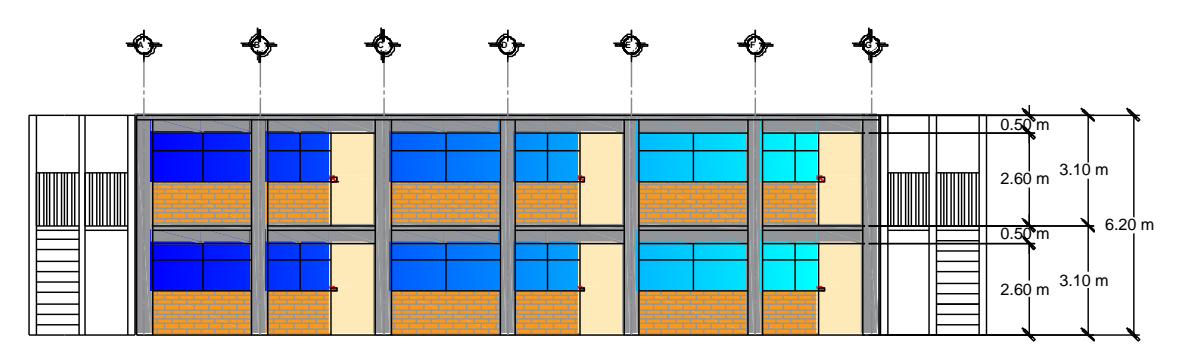

**Figura 1.3:** Elevación longitudinal.

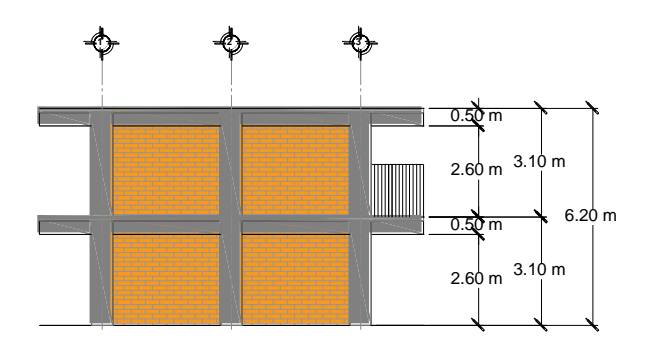

**Figura 1.4:** Elevación transversal.

#### **1.4. Sistema estructural propuesto**

De acuerdo con el proyecto arquitectónico, para la estructura se propone un sistema dual formado por marcos de concreto y muros diafragma de mampostería, no desligados en la dirección corta, Y, y solo marcos de concreto en la dirección larga, X (figura 1.5). El sistema de piso se resuelve con el uso de losas macizas de concreto, apoyadas perimetralmente y coladas monolíticamente con las trabes.

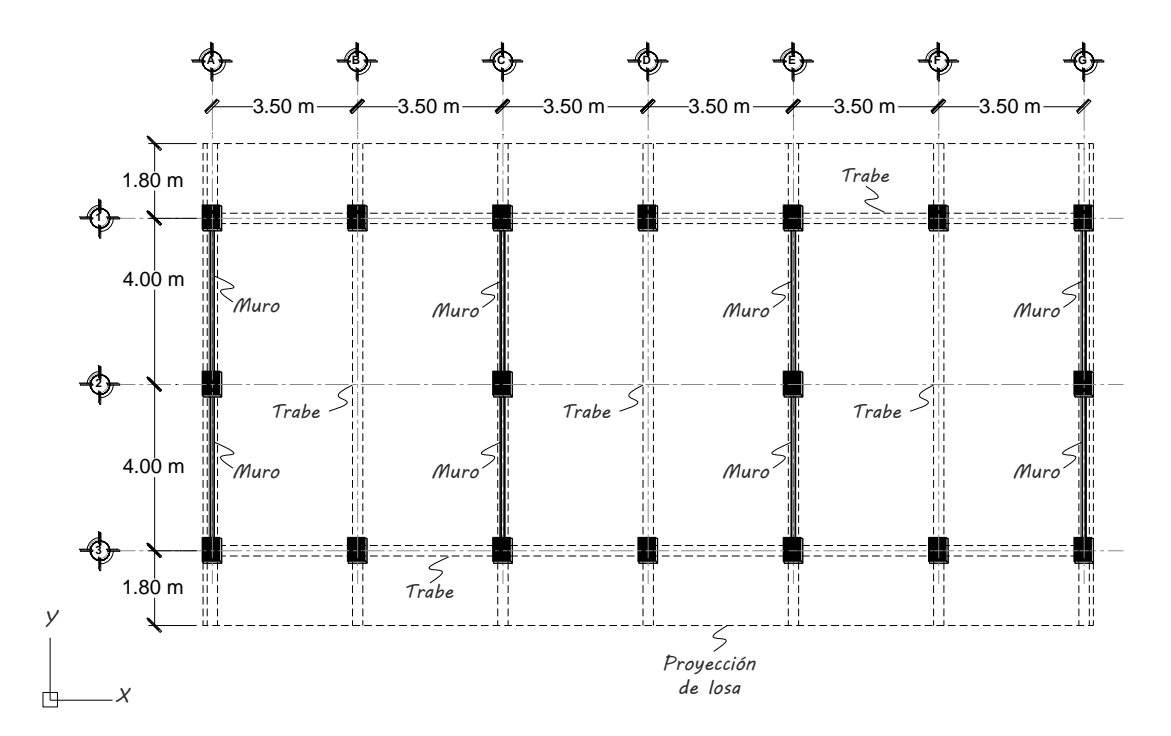

**Figura 1.5:** Plano de sistema estructural.

#### **1.5. Ductilidad de la estructura**

La estructura se diseñará para una ductilidad baja, de tal manera que ante los efectos de un evento sísmico intenso, tenga mayor capacidad de resistir sin que se presenten daños que puedan propiciar la desocupación del edificio, causando una afectación a la población vulnerable.

## **Capítulo 2**

# **Calidad y propiedades mecánicas de los materiales**

En este capítulo se define la calidad y propiedades mecánicas de los materiales a emplear en el diseño de la estructura, tanto para miembros de concreto como para muros de mampostería, para estos últimos se usó la información obtenida directamente del catálogo de productos de la empresa "Novaceramic" (Novaceramic, 2019) ya que por tratarse de un proyecto académico no es posible realizar los ensayes requeridos en las NTC-2017 (GCM, 2017e) para determinar su resistencia; además, se considera que por tratarse de piezas de fabricación industrializada controlada, la información proporcionada en sus catálogos es confiable para los fines de este trabajo.

#### **2.1. Materiales para elementos de concreto**

Los materiales empleados y sus valores típicos de importancia para el análisis y diseño de losas, trabes y columnas de concreto se describen a continuación:

 Concreto clase 1 con agregado grueso calizo de tamaño máximo de 19 mm, que para su fabricación cumpla con las normas NMX-C-414 (ONNCCE, 2017), NMX-C-111 (ONNCCE, 2018), NMX-C-122 (ONNCCE, 2004), NMX-C-255 (ONNCCE, 2013), para el cemento hidráulico, agregados pétreos, agua y aditivos, respectivamente. Con los siguientes valores:

- Resistencia a compresión ( $f'c$ ) = 250 kg/cm<sup>2</sup>
- Módulo de elasticidad (Ec) = 221,359 kg/cm<sup>2</sup>
- Barras de acero corrugadas que cumplan con las normas NMX-C-407 (ONNCCE, 2001) o NMX-B-457 (CANACERO, 2013b). Para losas apoyadas en su perímetro, se permite el uso de barras que cumplan con la norma NMX-B-072 (CANACERO, 2017). Con los siguientes valores:
	- Esfuerzo de fluencia (f<sub>y</sub>) = 4,200 kg/cm<sup>2</sup>
	- Módulo de elasticidad (E<sub>s</sub>) = 2,000,000 kg/cm<sup>2</sup>

#### **2.2. Materiales para muros de mampostería**

Los materiales empleados y sus valores típicos de importancia para el análisis y diseño de muros de mampostería se describen a continuación:

- $\triangleright$  Mampostería a base de tabique hueco de arcilla extruida de 12\*12\*24 cm y mortero tipo I. Que para su fabricación cumplan con las normas NMX-C-404 (ONNCCE, 2012) y NMX-C (ONNCCE, 2014), respectivamente. Con los siguientes valores:
	- Resistencia a compresión de la mampostería  $(f<sup>m</sup>) = 40$  kg/cm<sup>2</sup>
	- Resistencia a compresión diagonal de la mampostería  $(V<sup>n</sup>) = 3 kg/cm<sup>2</sup>$
	- Módulo de elasticidad de la mampostería ( $E_m$ ) = 24,000 kg/cm<sup>2</sup>
	- Módulo de cortante de la mampostería  $(G_m) = 4,800 \text{ kg/cm}^2$
- Barras de acero corrugadas que cumplan con las normas NMX-C-407 (ONNCCE, 2001) o NMX-B-457 (CANACERO, 2013b) y NMX-B-506 (CANACERO, 2011). Con los siguientes valores:
	- Esfuerzo de fluencia (f<sub>y</sub>) = 4,200 kg/cm<sup>2</sup>
	- $\bullet$  Módulo de elasticidad (E<sub>s</sub>) = 2,000,000 kg/cm<sup>2</sup>
- Alambres corrugados laminados en frío que cumplan con las normas NMX-B-072 (CANACERO, 2017) o NMX-B-253 (CANACERO, 2013a). Con los siguientes valores:
	- Esfuerzo de fluencia (f<sub>y</sub>) =  $5,000 \text{kg/cm}^2$
	- $\bullet$  Módulo de elasticidad (E<sub>s</sub>) = 2,000,000 kg/cm<sup>2</sup>

## **Capítulo 3**

# **Análisis y diseño de la estructura**

#### **3.1. Bases de diseño**

### 3.1.1. Normatividad

De conformidad con lo dispuesto en la ley en materia de desarrollo urbano de la Ciudad de México, se empleó la última versión del Reglamento de Construcción del Distrito Federal (GCM, 2017a) y sus NTC-2017 (GCM, 2017b; GCM, 2017c; GCM, 2017d; GCM, 2017e; GCM, 2017f), teniéndolas como base para el análisis y diseño descrito en este trabajo.

#### 3.1.2. Criterios de análisis y diseño

El dimensionamiento y el detallado de los elementos estructurales se harán de acuerdo con los criterios relativos a los estados límite de falla y de servicio, así como de durabilidad, tal como se establece en el inciso 1.3 de las NTC-2017 (GCM, 2017f).

Las fuerzas y momentos internos producidos por las acciones a que están sujetas las estructuras se determinarán de acuerdo con los criterios prescritos en las NTC-2017 (GCM, 2017c; GCM, 2017f), empleando un criterio de análisis elástico-lineal y las consideraciones siguientes.

#### 3.1.2.1. Momentos de inercia para el cálculo de rigideces

Para la aplicación de método de análisis elástico lineal, en el cálculo de las rigideces de los miembros estructurales de concreto se tomó en cuenta el efecto del agrietamiento. Se admitirá que se cumple con este requisito si las rigideces de los elementos se calculan con el módulo de elasticidad del concreto, Ec, y con los momentos de inercia reducidos tal como se indica en el inciso 3.2.1.1 de las NTC-2017 (GCM, 2017d). Los momentos de inercia reducidos se presentan en la tabla 3.1.

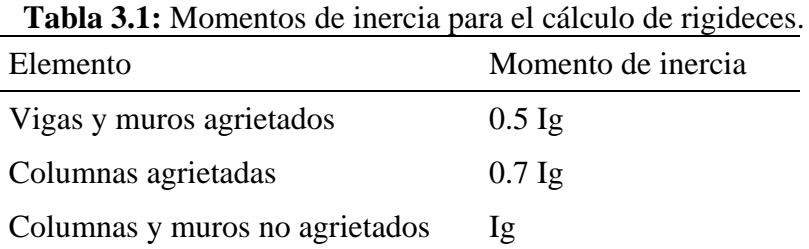

#### 3.1.2.2. Efectos de esbeltez

Los efectos de esbeltez, en su caso, se valuaran mediante el método de amplificación de momentos flexionantes propuesto en el inciso 3.2.2.2 de las NTC-2017 (GCM, 2017d).

#### 3.1.2.3. Método para el análisis de losas

Para el análisis de losa perimetralmente apoyadas se empleará el método semiempirico de los coeficientes propuesto en el inciso 3.3 empleando la tabla 3.3.1 de las NTC-2017 (GCM, 2017d).

3.1.2.4. Resistencias de diseño a flexión, carga axial y flexocompresión de miembros de concreto

La determinación de la resistencia de secciones sujetas a flexión, carga axial o una combinación de ambas, se efectuará a partir de las condiciones de equilibrio y de las hipótesis del inciso 3.5 de las NTC-2017 (GCM, 2017d) y la idealización del modelo de comportamiento esfuerzo-deformación unitaria del acero que ahí se propone.

#### 3.1.2.5. Interacción marco-muro diafragma en el plano

En el diseño de las columnas de los marcos se tomará en cuenta la interacción marco-muro diafragma como se indica en el inciso 4.8 de las NTC-2017 (GCM, 2017e).

#### 3.1.3. Consideraciones para el diseño sísmico

3.1.3.1. Método de análisis sísmico y efectos a considerar

El análisis sísmico se hará mediante el método de análisis dinámico modal descrito en el inciso 6.1 de las NTC-2017 (GCM, 2017c).

En el análisis se tomarán en cuenta los efectos torsión, de segundo orden y bidireccionales conforme a las secciones 2.2, 2.3, 2.4 de las NTC-2017 (GCM, 2017c), respectivamente. Los efectos de comportamiento asimétrico se despreciaran por tratarse de una estructura simétrica tanto en masa como en rigidez.

#### 3.1.3.2. Zonificación geotécnica

El sitio del proyecto se ubica en las coordenadas geográficas 19.3279, -99.0445, y según la zonificación geotécnica de la Ciudad de México, le corresponde una zona de transición de I a II, como se puede observar en la figura 3.1 extraída de las NTC-2017 (GCM, 2017d).

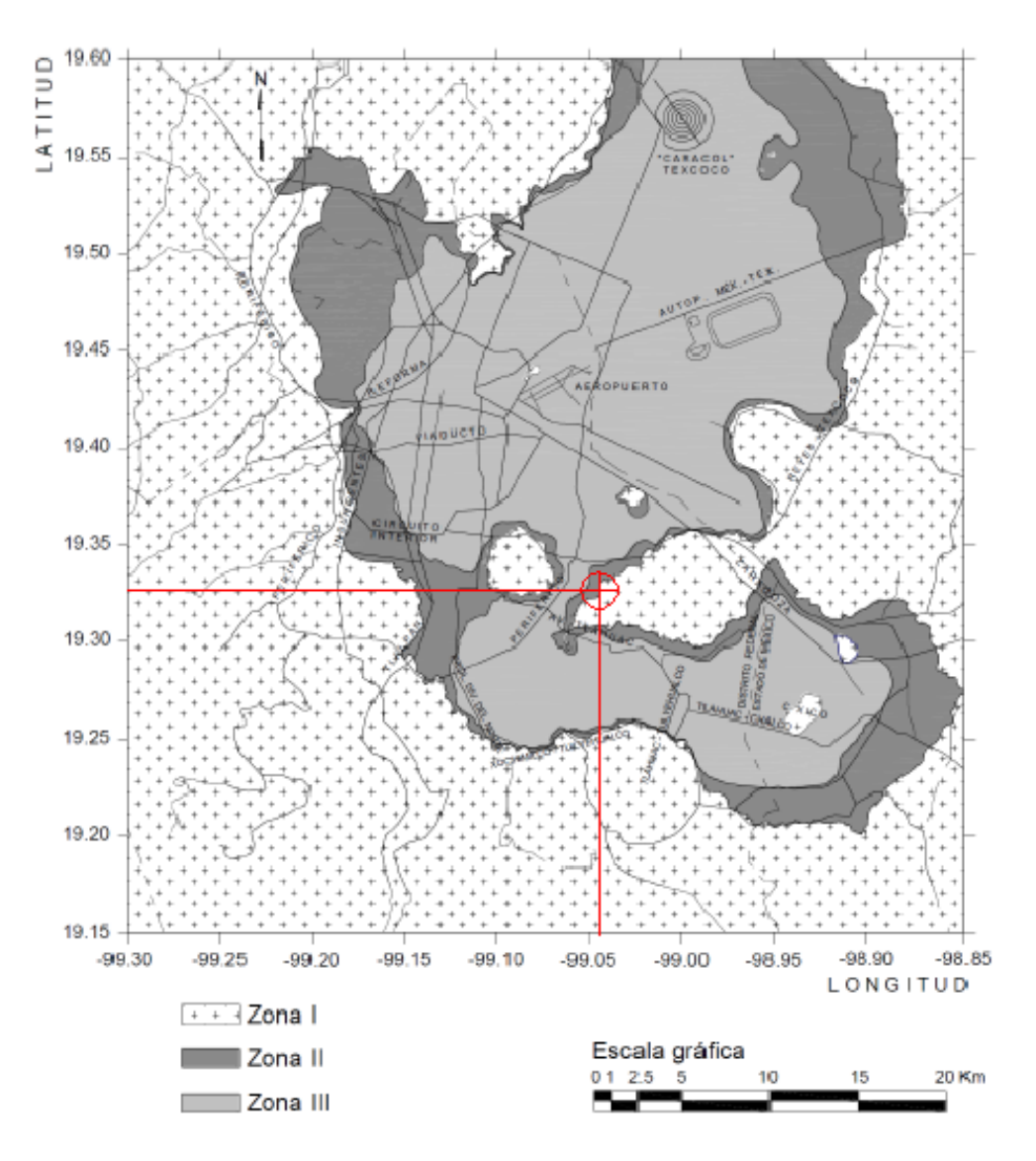

**Figura 3.1:** Zonificación geotécnica para el sitio del proyecto (GCM, 2017c).

#### 3.1.3.3. Clasificación de la estructura

Por su uso e importancia, la estructura se clasifica en el subgrupo A2, según el inciso 1.4 de las NTC-2017 (GCM, 2017c).

#### 3.1.3.4. Reducción de fuerzas sísmicas

Cuando se use el análisis dinámico modal, las fuerzas sísmicas calculadas se reducirán para fines de diseño siguiendo los criterios que fijan las secciones 3.4 y 3.5 de las NTC-2017 (GCM, 2017c), en función del factor de comportamiento sísmico, Q, y de sobre resistencia, R. Para lo cual, Q, tendrá un valor de 2.0, obtenido de la tabla 4.2.1 de las mimas normas, para sistemas de ductilidad baja formados por marcos y muros diafragma de mampostería no desligados.

#### 3.1.3.5. Cortante basal mínimo

Se revisará que en la dirección del análisis el cortante basal, Vo, obtenido con el análisis modal sea igual o mayor al cortante basal mínimo, de no ser así, se realizará el procedimiento descrito en el inciso 1.7 de las NTC-2017 (GCM, 2017c) para incrementar las fuerzas de diseño.

#### 3.1.3.6. Revisión de desplazamientos laterales

Como se indica en el inciso 1.8 de las NTC-2017 (GCM, 2017c), se revisarán los desplazamientos laterales para el cumplimiento del estado límite de seguridad contra colapso y para el cumplimiento del requisito de limitación de daños ante sismos frecuentes. Para el primer caso, no se excederá el valor de la distorsión límite, γmax, de 0.015 obtenido de la tabla 4.2.1 para sistemas de ductilidad baja formados por marcos, ni de 0.01 para sistemas formados

por marcos y muros diafragma no desligados. En el segundo caso, la distorsión de entrepiso determinada como se indica en el inciso 3.1.1 no excederá de 0.002.

#### 3.1.3.7. Modelo de la diagonal equivalente

Se tomará en cuenta la rigidez lateral de los muros diafragma para estimar la distribución de las fuerzas laterales en los elementos resistentes de la estructura. Para tal efecto, se empleará el modelo de la diagonal equivalente. En este caso, el muro se sustituye por un elemento diagonal biarticulado a compresión cuya geometría se define en el inciso 4.2.2 de las NTC-2017 (GCM, 2017e).

#### 3.1.3.8. Rigidez reducida de muros diafragma para el cálculo de distorsiones de entrepiso

Para calcular las distorsiones de entrepiso ante cargas inducidas por sismo y compararlas con las distorsiones límite señaladas en las NTC-2017 (GCM, 2017c), se reducirá la rigidez lateral de los muros diafragma para tomar en cuenta su agrietamiento, reduciendo bd a la mitad en el modelo de la diagonal equivalente.

### 3.1.4. Acciones de diseño

#### 3.1.4.1. Tipos de acciones

Se considera que sobre la estructura actuaran diferentes acciones clasificadas en tres categorías según su duración como lo establece el inciso 2.1 de las NTC-2017 (GCM, 2017f).

- a) Acciones permanente, serán causadas por la carga muerta, CM, como el peso propio de la estructura, acabados, instalaciones, y todos los elementos que ocupan una posición permanente y tienen un peso que no cambia sustancialmente con el tiempo.
- b) Acciones variables, serán causadas por las carga viva, CV, como el peso que se produce por el uso y ocupación de las construcciones y que no tienen carácter permanente.
- c) Acciones accidentales, serán causadas por los efectos del sismo. Las acciones sísmicas, S, se determinarán a partir de los espectros de diseño definidos en el capítulo 3 de las NTC-2017 (GCM, 2017c).

#### 3.1.4.2. Combinaciones de acciones

La seguridad de la estructura se verifica para el efecto combinado de todas las acciones que tengan una probabilidad no despreciable de ocurrir simultáneamente, considerándose dos categorías de combinaciones como lo establece el inciso 2.3 de las NTC-2017 (GCM, 2017f).

- a) Combinaciones que incluyan acciones permanentes y variables:
	- Para revisar el estado límite de falla,  $CM + CV$ max
	- Para revisar el estado límite de servicio,  $CM + C V$ med
- b) Combinaciones que incluyan acciones permanentes, variables y accidentales, para la revisión de los estados límite de falla:
	- $\blacksquare$  CM + CVa + Sx + 0.3Sy
	- $CM + CVa + Sx 0.3Sy$
- $\blacksquare$  CM + CVa Sx + 0.3Sy
- $CM + CVa Sx 0.3Sy$
- $\blacksquare$  CM + CVa + Sy + 0.3Sx
- $\blacksquare$  CM + CVa + Sy 0.3Sx
- $\blacksquare$  CM + CVa Sy + 0.3Sx
- $\blacksquare$  CM + CVa Sy 0.3Sx
- 3.1.5. Factores de seguridad
- 3.1.5.1. Factores de carga

Los factores de carga, Fc, determinados de acuerdo al inciso 3.4 de las NTC-2017 (GCM,

2017f) se aplican a las combinaciones de acciones de la siguiente manera:

- a) Para combinaciones que incluyan acciones permanentes y acciones variables:
	- **Para cargas permanentes, Fc igual a 1.5**
	- Para cargas variables, Fc igual a 1.7
- b) Para combinaciones de acciones que incluyan acciones permanentes, variables y accidentales:
	- Para los efectos de todas las acciones en la combinación, Fc igual a 1.1
- c) Para revisión de los estados límite de servicio:
	- Para los efectos de todas las acciones en la combinación, Fc igual a 1.0

#### 3.1.5.2. Factores de resistencia

De acuerdo con las NTC-2017 (GCM, 2017f), las resistencias deben afectarse por un factor de reducción, FR.

Los factores de resistencia usados en el diseño de miembros de concreto tendrán los valores siguientes:

- Para flexión, F<sub>R</sub> igual a  $0.9$
- Para cortante y torsión,  $F_R$  igual a 0.75
- Para transmisión de flexión y cortante en losas,  $F_R$  igual a  $0.65$
- Para flexocompresión, F<sub>R</sub> igual a 0.75 cuando el elemento falle en tensión y 0.65, si la falla es en compresión.
- Para aplastamiento, F<sub>R</sub> igual a 0.65

Asimismo, los factores de resistencia usados en el diseño de muros diafragme tendrán los valores siguientes:

- Para el cálculo de la fuerza cortante resistente por deslizamiento, F<sup>R</sup> igual a 0.7
- Para el cálculo de la resistencia a corte por aplastamiento, F<sub>R</sub> igual a 0.6
- Para el cálculo de la fuerza cortante resistente a tensión diagonal,, F<sup>R</sup> igual a 0.7

#### **3.2. Pre-dimensionamiento de elementos de concreto**

3.2.1. Pre-dimensionamiento de sistemas de piso

Para facilitar el dimensionamiento, inicialmente, se hace una distinción de tableros tipo para ambos niveles, entrepiso y azotea, ya que por ser un sistema de piso compuesto por tableros rectangulares simétricos en ambos ejes y carga uniformemente repartida constante en toda la superficie, pueden considerarse iguales todos los tableros que comparten las mismas longitudes de claros y condiciones de borde. En la figura 3.2 se muestra la distribución, distinguiendo los tableros de borde, T1, de los tableros interiores, T2.

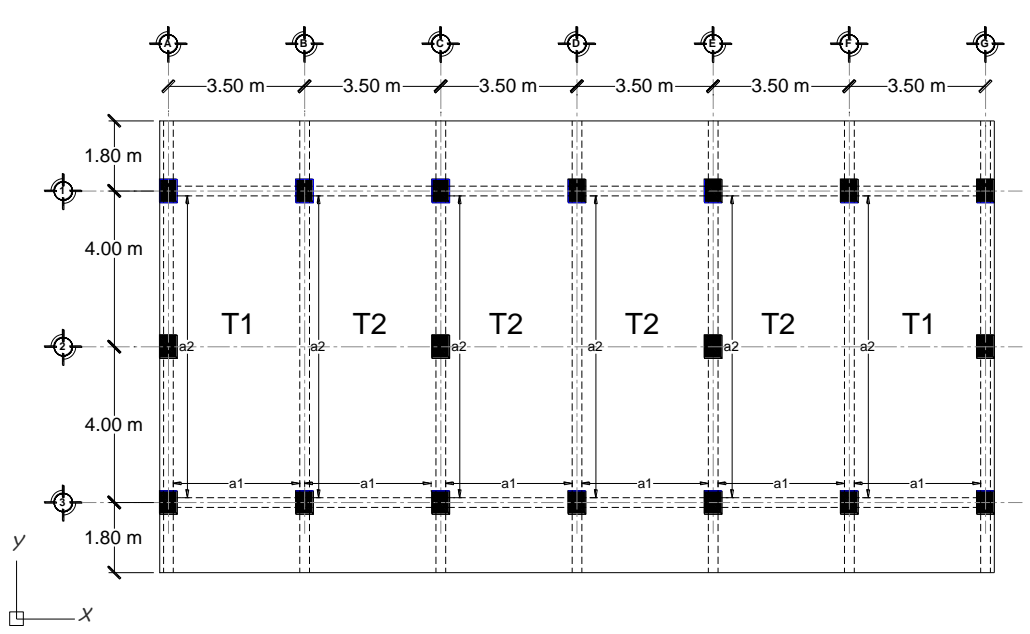

**Figura 3.2:** Distribución de tableros tipo de la losa.

A continuación se desarrolla el procedimiento propuesto en el inciso 7.5.1 de las NTC-2017 (GCM, 2017d) para determinar el peralte mínimo con el que se podrá omitir el cálculo de deflexiones en losas cuando sea aplicable la tabla 3.3.1 de las mismas normas.

La tabla 3.3.1 será aplicable cunado se satisfacen las siguientes limitaciones:

- a) Los tableros son aproximadamente rectangulares;
- b) La distribución de las cargas es aproximadamente uniforme en cada tablero;
- c) Los momentos flexionantes negativos en el apoyo común de los tableros adyacentes difieren entre si en una cantidad no mayor a 50 del menor de ellos; y
- d) La relación entre carga viva y muerta no es mayor de 2.5 para losas monolíticas con sus apoyos, ni mayor de 1.5 en otros casos.

Todas las limitaciones anteriormente descritas se cumplen cabalmente, por lo que podrá omitirse el cálculo de deflexiones si el peralte efectivo, d, no es menor que el perímetro del tablero entre 250 para concreto clase 1. En este cálculo, la longitud de lados discontinuos se incrementará 25 por ciento considerando los apoyos de la losa como colados monolíticamente con ella. No se tomará un peralte mayor que el que corresponde a un tablero con  $a_2 = 2a_1$ .

La limitación que dispone el párrafo anterior será aplicable en losas en que:

 $f_s$  ≤ 2520 kg/cm<sup>2</sup> y w ≤ 380 kg/cm<sup>2</sup>

Para otras combinaciones de f<sub>s</sub> y w, el peralte efectivo mínimo se obtendrá multiplicando por:

$$
0.032\sqrt[4]{f_s w} \tag{3.1}
$$

donde:

 $f_s$ , es el esfuerzo del acero en condiciones de servicio, puede tomarse igual a  $0.6f_y$ , kg/cm<sup>2</sup>;  $w$ , es la carga uniformemente distribuida en condiciones de servicio, kg/m<sup>2</sup>.

El cálculo del perímetro de los tableros T1 y T2 considerando sus condiciones de borde se muestra en las tablas 3.2 y 3.3.

| Lado | <b>Borde</b> | Longitud<br>(cm) | Incremento<br>(cm) | Total<br>(cm) |
|------|--------------|------------------|--------------------|---------------|
|      | Discontinuo  | 325              | 81                 | 406           |
| 2    | Continuo     | 650              |                    | 650           |
| 3    | Discontinuo  | 325              | 81                 | 406           |
|      | Discontinuo  | 650              | 163                | 813           |
|      |              |                  | $Perímetro =$      | 2275          |

**Tabla 3.2:** Cálculo del perímetro del tablero T1.

| Lado | <b>Borde</b> | Longitud<br>(cm) | Incremento<br>(cm) | Total<br>(cm) |
|------|--------------|------------------|--------------------|---------------|
|      | Discontinuo  | 325              | 81                 | 406           |
|      | Continuo     | 650              |                    | 650           |
|      | Discontinuo  | 325              | 81                 | 406           |
|      | Continuo     | 650              |                    | 650           |
|      |              |                  | $Perímetro =$      | 2113          |

**Tabla 3.3:** Cálculo del perímetro del tablero T2.

El peralte mínimo para el tablero T1 resulta de:

 $d_{min} = 2275/250 = 9.1$  cm

El peralte mínimo para el tablero T2 resulta de:

 $d_{min} = 2113/250 = 8.45$  cm

Se decide uniformizar todos los tableros con el mayor peralte efectivo mínimo de los calculados y se obtiene el peralte total, h, con un recubrimiento, <sup>r</sup>, de 3 cm, de forma que:

 $h = d_{min} + r = 12.1$  cm

El peso propio de la losa, <sup>P</sup>p, considerando un peso específico del concreto reforzado, γ, igual a  $2400 \text{ kg/cm}^3$ , resulta de:

$$
P_p = h^* \gamma = 12.1^* 2400 = 290 \text{ kg/m}^2
$$

Las cargas que actuarán sobre la losa en condiciones de servicio se describen en la tabla 3.4 y tabla 3.5.

| $\sim$                        |           |                               |
|-------------------------------|-----------|-------------------------------|
| Acciones                      |           | Carga<br>(kg/m <sup>2</sup> ) |
| Carga Muerta (CM)             |           |                               |
| Impermeabilizante de fibra    |           | 5                             |
| Instalaciones                 |           | 15                            |
|                               | $Total =$ | 20                            |
| Carga Viva Media $(CV_{med})$ |           |                               |
| W                             |           | 15                            |

**Tabla 3.4:** Cargas sobre la losa de azotea en condiciones de servicio.

| Acciones                              |           | Carga<br>(kg/m <sup>2</sup> ) |
|---------------------------------------|-----------|-------------------------------|
| Carga Muerta (CM)                     |           |                               |
| Piso de loseta cerámica               |           | 30                            |
| Capa de mortero                       |           | 42                            |
| <b>Instalaciones</b>                  |           | 15                            |
| Sobrepeso                             |           | 40                            |
|                                       | $Total =$ | 127                           |
| Carga Viva Media (CV <sub>med</sub> ) |           |                               |
| W                                     |           | 100                           |

**Tabla 3.5:** Cargas sobre la losa de entrepiso en condiciones de servicio.

Para el caso de la losa de azotea se revisan los valores de  $f_s$  y w, resultando:

 $f_s = 0.6 * f_y = 0.6 * 4200 = 2520 \text{ kg/cm}^2$  $w = P_p + CM + CV_{med} = 290 + 20 + 15 = 325 kg/m^2$ 

Por lo tanto el peralte propuesto cumple con las limitaciones, por lo que la losa de azotea se diseñará para un peralte total de 12 cm uniformizado en todos los tableros.

Para el caso de la losa de entrepiso los valores de  $f_s y w$ , son los siguientes:

 $f_s = 0.6 * f_y = 0.6 * 4200 = 2520 \text{ kg/cm}^2$  $w = P_p + CM + CV_{med} = 290 + 127 + 100 = 517 kg/m^2$  Por lo tanto el peralte propuesto no cumple con las limitaciones, por lo que para la losa de entrepiso el peralte mínimo efectivo se obtendrá multiplicando por la ecuación 3.1, dicho cálculo iterativo se presenta resumido en la tabla 3.6.

| Iteración | PP  | <b>CM</b><br>(kg/m <sup>2</sup> ) | CV<br>(kg/m <sup>2</sup> ) | W<br>(kg/m <sup>2</sup> ) | Incremento | (cm) | n<br>(cm) |
|-----------|-----|-----------------------------------|----------------------------|---------------------------|------------|------|-----------|
|           | 290 | 127                               | 100                        | 517                       | 1.08       | 9.84 | 12.84     |
| 2         | 308 | 127                               | 100                        | 535                       | 1.09       | 9.92 | 12.92     |
| 3         | 310 | 127                               | 100                        | 537                       | 1.09       | 9.93 | 12.93     |

**Tabla 3.6:** Calculo iterativo para la determinación del peralte mínimo.

Del cálculo presentado en la tabla anterior resulta un peralte mínimo de 12.93 cm, por lo que la losa de entrepiso se diseñará para un peralte total de 13 cm uniformizado en todos los tableros.

#### 3.2.2. Pre-dimensionamiento de trabes

Para el caso de las trabes, las dimensiones de su sección transversal se proponen considerando los requisitos arquitectónicos en cuanto a la altura libre de entrepiso, lo que define la altura, h, de la trabe, y las limitaciones constructivas relacionadas al ancho, b, para facilitar la correcta distribución del acero de refuerzo y recubrimiento del mismo. A demás se toma en cuenta la relación h/b igual a 2 que diversos autores recomiendan para conseguir secciones económicas.

La sección propuesta se muestra en la figura 3.3 y se revisa para los requisitos dispuestos en los incisos 7.2.1 y 7.2.5 de las NTC-2017 (GCM, 2017d).

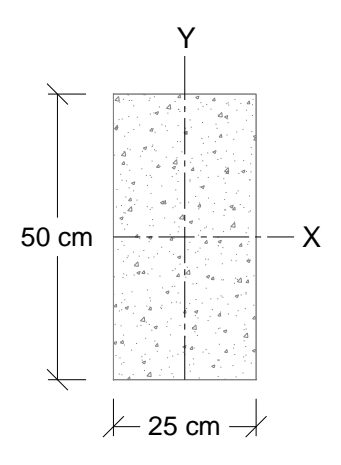

**Figura 3.3:** Sección transversal propuesta para la trabe.

La relación entre la altura y el ancho de la sección transversal, h/b, no debe exceder de 6. Revisando la sección se tiene que:

 $h/b = 50/25 = 2 < 6$ ; cumple

Los efectos de pandeo lateral deberán analizarse cuando la separación entre apoyos laterales sea mayor que 35 veces el ancho de la viga. Revisando la sección se tiene que: 35\*b = 35\*25 = 875 cm < 800 cm; se desprecian los efectos de pandeo lateral

#### 3.2.3. Pre-dimensionamiento de columnas

El dimensionamiento de las columnas se propone tomando en cuenta las dimensiones previamente definidas para las trabes, de manera tal que la menor dimensión de la columna, C1, sea por lo menos igual al ancho, b de la trabe; se propone ligeramente mayor para evitar el cruce del acero de refuerzo en el nudo. El lado C2, se propone de una mayor dimensión orientado en dirección Y, de manera que aporte mayor resistencia a cortante y momento para cumplir con los requisitos referentes a interacción marco-muro diafragma y columna fuertetrabe débil, que se revisaran posteriormente en el diseño.

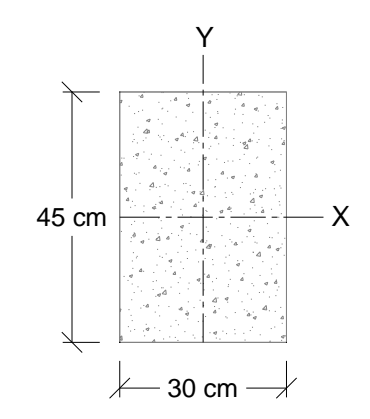

**Figura 3.4:** Sección transversal propuesta para la columna.

La relación entre la dimensión transversal mayor y la menor no excederá de 4. Revisando la sección se tiene que:

 $c_2/c_1 = 45/30 = 1.5 < 4$ ; cumple

La dimensión transversal menor será por lo menos igual a 200 mm. Revisando la sección se tiene que:

 $c1 = 300$  mm  $> 200$  mm; cumple

#### **3.3. Definición de acciones**

3.3.1. Determinación de cargas muertas y vivas

La evaluación de las cargas muertas se hace empleando las dimensiones especificadas de los elementos constructivos y los pesos unitarios de los materiales; mientras que para las cargas vivas, se usaron los valores especificados en la tabla 6.1.1 de las NTC-2017 (GCM, 2017f). En las tablas 3.7 a 3.10 se presentan las cargas muertas y vivas para las acciones permanentes y variables, respectivamente.

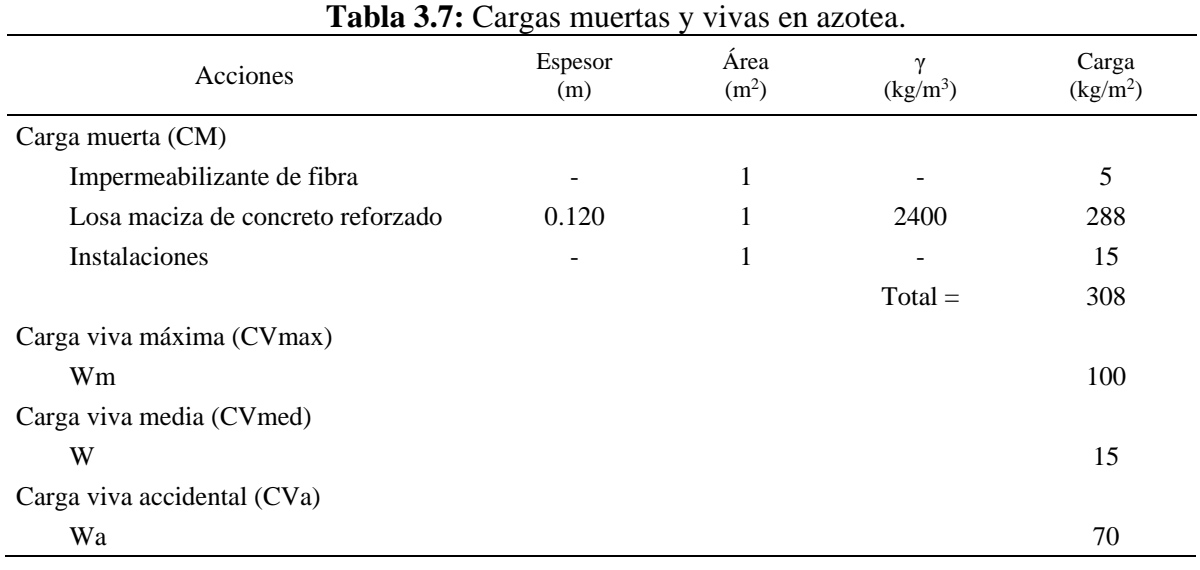

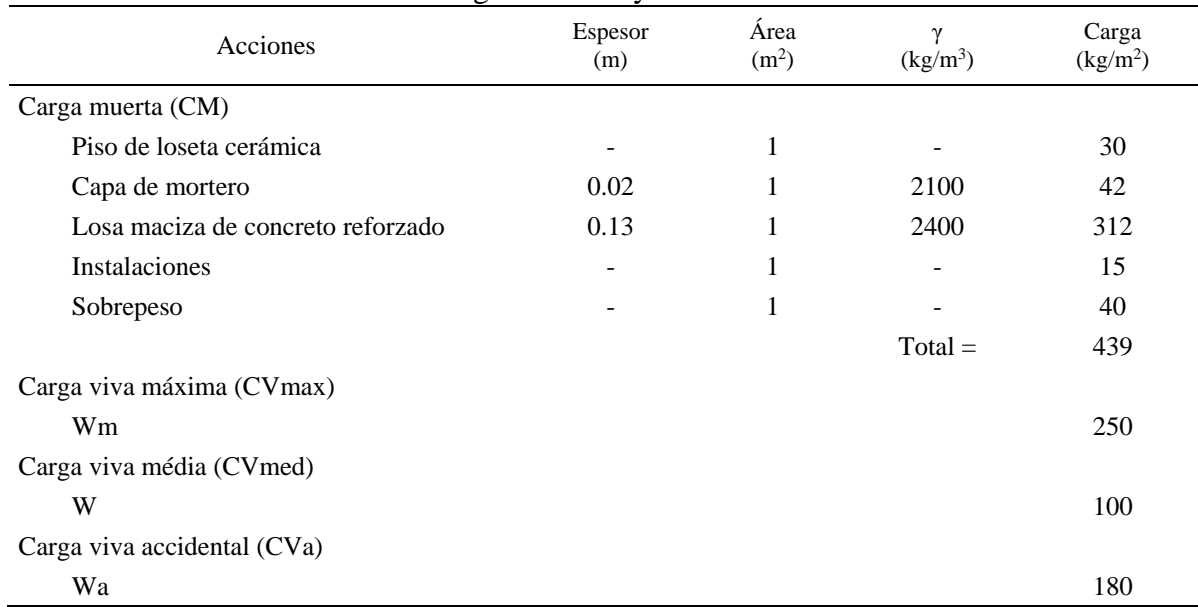

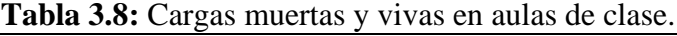

| Acciones                          | Espesor $(m)$ | Área<br>(m <sup>2</sup> ) | $\mathcal V$<br>$(kg/m^3)$ | (kg/m <sup>2</sup> )<br>Carga |
|-----------------------------------|---------------|---------------------------|----------------------------|-------------------------------|
| Carga muerta (CM)                 |               |                           |                            |                               |
| Losa maciza de concreto reforzado | 0.13          | 1                         | 2400                       | 312                           |
| <b>Instalaciones</b>              |               | 1                         |                            | 15                            |
|                                   |               |                           | $Total =$                  | 327                           |
| Carga viva máxima (CVmax)         |               |                           |                            |                               |
| Wm                                |               |                           |                            | 350                           |
| Carga viva media (CVmed)          |               |                           |                            |                               |
| W                                 |               |                           |                            | 40                            |
| Carga viva accidental (CVa)       |               |                           |                            |                               |
| Wa                                |               |                           |                            | 150                           |

**Tabla 3.9:** Cargas muertas y vivas en pasillos.

| Acciones                          | Espesor<br>(m) | Area<br>(m <sup>2</sup> ) | $(kg/m^3)$ | Carga<br>(kg/m <sup>2</sup> ) |
|-----------------------------------|----------------|---------------------------|------------|-------------------------------|
| Carga muerta (CM)                 |                |                           |            |                               |
| Tabique hueco de arcilla extruida | 0.12           |                           | 1025       | 123                           |
| Capa de mortero exterior          | 0.015          |                           | 1500       | 22.5                          |
| Capa de mortero interior          | 0.015          |                           | 1500       | 22.5                          |
|                                   |                |                           |            |                               |

**Tabla 3.10:** Carga muerta producida por el peso de muros de mampostería.

#### 3.3.2. Determinación de las acciones sísmicas

Según el inciso 3.1.1 de las NTC-2017 (GCM, 2017c), cuando se emplee el método de análisis dinámico modal, las acciones sísmicas de diseño se determinarán a partir de los espectros de diseño contenidos en la base de datos del sistema SASID (GCM, 2017g).

Deberá ingresarse las coordenadas geográficas específicas del sitio, que para el proyecto son: 19.3279, -99.0445, además de los datos de entrada mostrados en la tabla 3.11.

 $Total = 168$ 

**Tabla 3.11:** Datos de entrada en el sistema SASID (GCM, 2017g). Factor F. de importancia (grupo) F. de irregularidad F. de comportamiento sísmico (Q) F. de hiperasticidad  $(k_1)$ 

El factor de comportamiento sísmico, Q, tendrá un valor de 2.0, correspondiente al especificado en la tabla 4.2.1 de las NTC-2017 (GCM, 2017c), para un sistema de ductilidad baja formado por marcos de concreto y muros diafragma de mampostería no desligados.

El factor de importancia será el que corresponda a una estructura perteneciente al subgrupo A2, según la clasificación del inciso 1.4 de las NTC-2017 (GCM, 2017c) y que según el inciso 3.3 de las mismas normas tiene un valor de 1.3.

Para estructuras de mampostería y para sistemas estructurales de concreto que tengan tres o más crujías resistentes a sismo en las dos direcciones de análisis, el factor de corrección por hiperestaticidad, k<sub>1</sub>, será de 1.0, según el inciso 3.5 de las NTC-2017 (GCM, 2017c).

Las condiciones de irregularidad se tomarán en cuenta multiplicando el factor Q', por un factor de irregularidad, que cuando la estructura sea regular se tomara igual a 1.0. Para que una estructura sea considerada regular debe satisfacer los requisitos de la tabla 3.12.

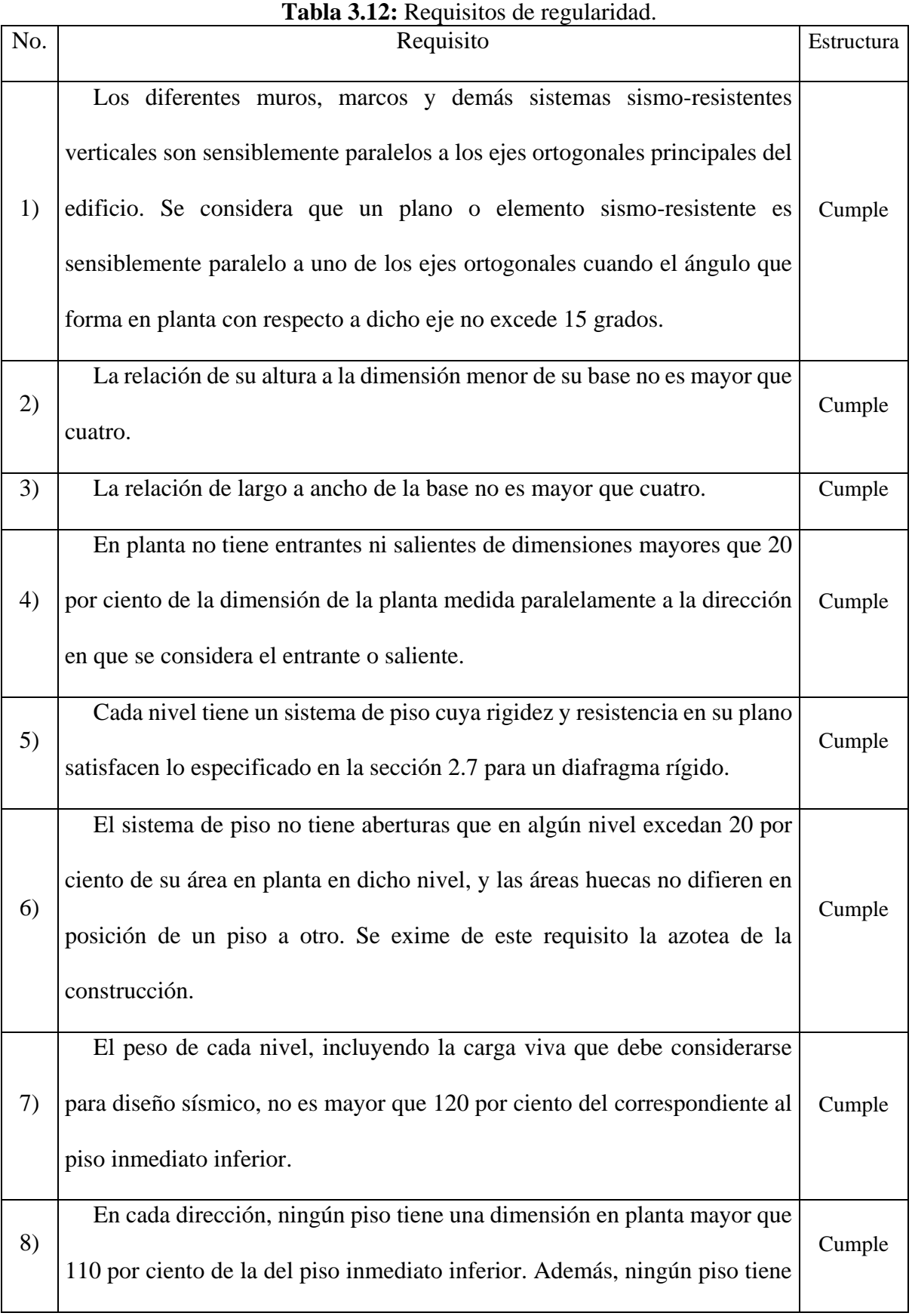

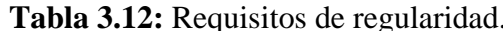

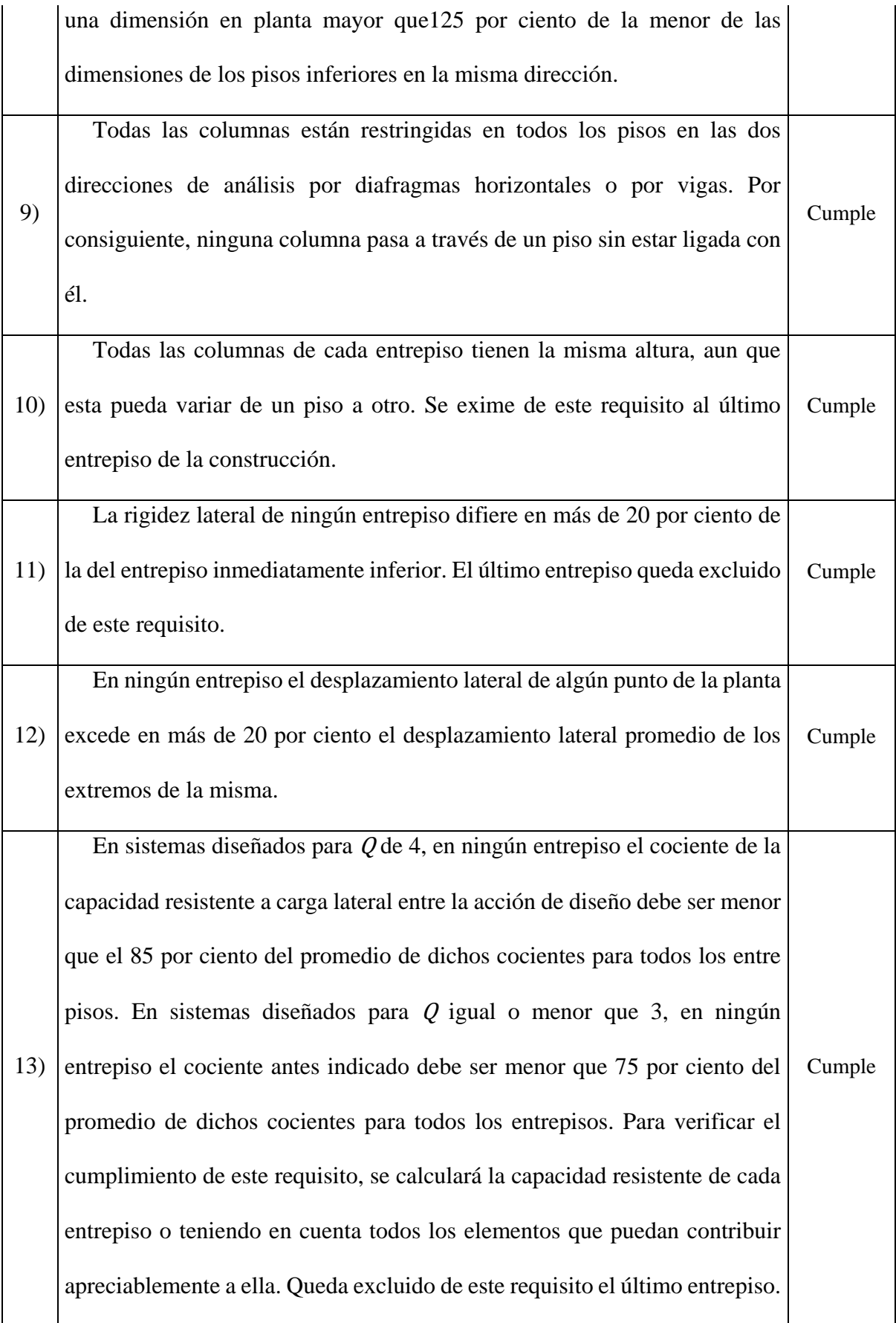

del espectro de diseño. Dichos parámetros se muestran en la tabla 3.13.

| Propiedad        | Valor      |
|------------------|------------|
| Latitud          | 19.327908  |
| Longitud         | $-99.0445$ |
| $T_{s}$          | 0.808      |
| a <sub>0</sub>   | 0.113      |
| $\mathbf{c}$     | 0.326      |
| $T_{a}$          | 0.44       |
| T <sub>b</sub>   | 1.337      |
| k                | 1.5        |
| $a_{\text{max}}$ | 0.133      |

**Tabla 3.13:** Parámetros para la construcción del espectro de diseño (GCM, 2017g).

En la figura 3.5 se muestra el espectro elástico y el espectro de diseño afectado por los factores de reducción por comportamiento sísmico, Q', por sobre-resistencia, R, e importancia.

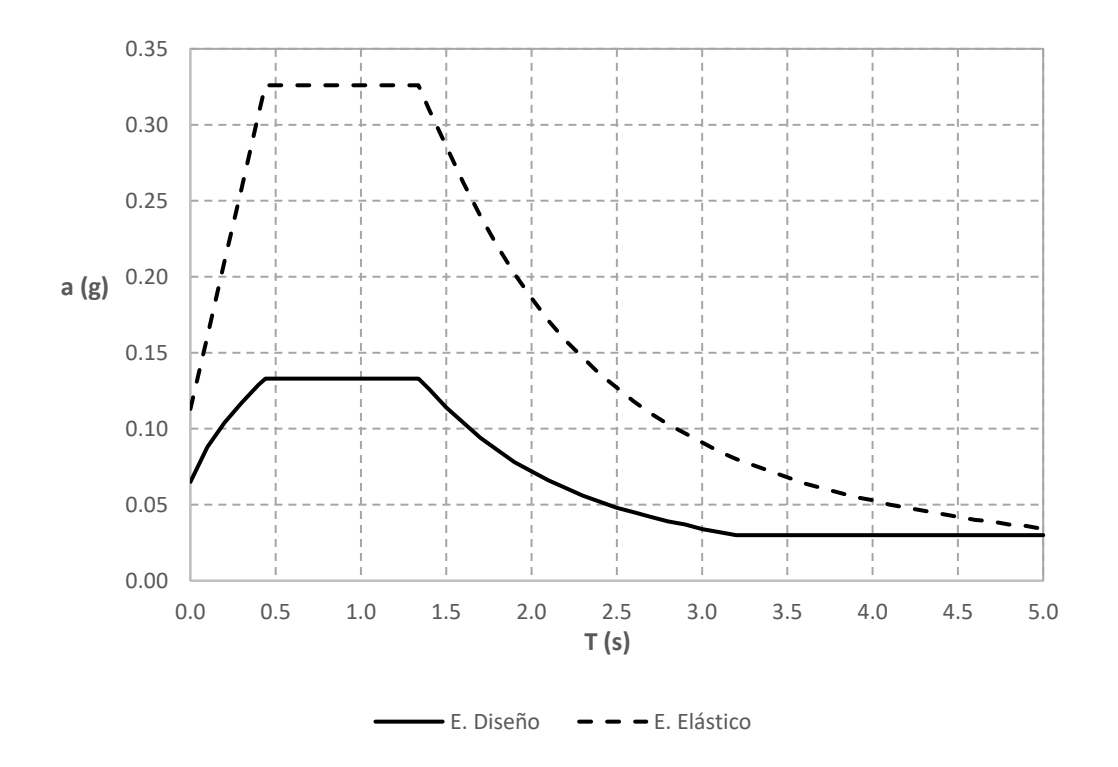

**Figura 3.5:** Espectro elástico y espectro de diseño (GCM, 2017g).
#### **3.4. Análisis de la estructura**

### 3.4.1. Modelo analítico

El modelo analítico se construyó con la ayuda del programa de computo SAP2000 versión 19.1.1 (CSI, 2017), un programa basado en el método de elementos finitos con interfaz gráfico 3D, que entre sus funciones más importantes permite realizar análisis estáticos y dinámicos, análisis modal atreves de los vectores propios de Eigen y Ritz, la evaluación de desplazamientos y considerar la no linealidad de los materiales y de los objetos. (figura 3.6)

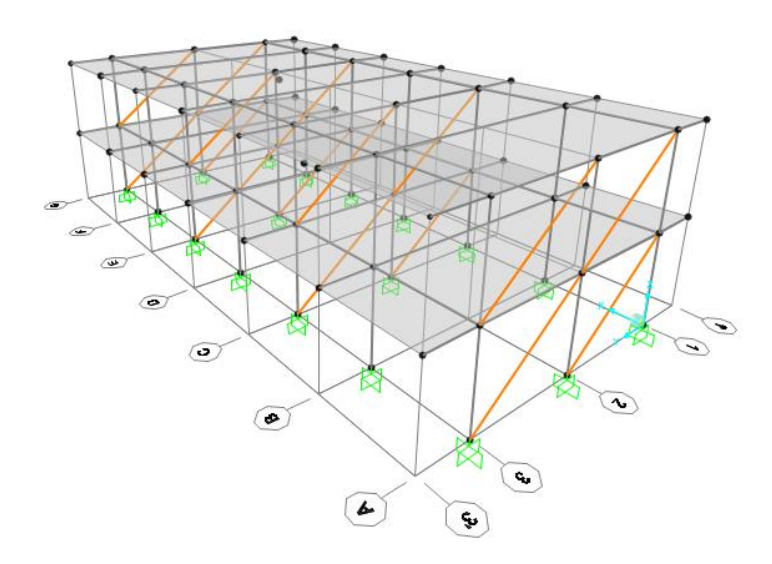

**Figura 3.6:** Vista 3D del modelo analítico de la estructura (CSI, 2017).

La rigidez ante cargas laterales que aportan los muros diafragma se tomara en cuenta en el análisis sísmico de la estructura, para lo cual, se utilizó el modelo de la diagonal equivalente, en el que el muro se sustituye por un elemento diagonal biarticulado a compresión cuya geometría se define en la siguiente sección.

### 3.4.2. Geometría de la diagonal equivalente del muro diafragma

La geometría de la diagonal equivalente de muros diafragma se determinó de acuerdo a las ecuaciones y especificaciones del inciso 4.2.2 de las NTC-2017 (GCM, 2017e), de tal manera que:

La sección transversal de la diagonal equivalente tendrá un espesor igual al del muro (12 cm) y una anchura igual a:

$$
bd = \frac{1}{2} \sqrt{l_c^2 + l_v^2} \le \frac{l_d}{4} \tag{3.2}
$$

donde  $l_c$  y  $l_v$  y son las longitudes de contacto del muro con la columna y con la viga, respectivamente, cuando la estructura se deforma lateralmente, y  $l_d$  es la longitud de la diagonal. Las longitudes  $l_c$ ,  $l_v$  y  $l_d$  se determinarán como:

$$
l_c = \frac{\pi}{2} \left( \frac{4E_f l_c H}{E_m t \sin 2\theta_d} \right)^{\frac{1}{4}}
$$
(3.3)

$$
l_{\nu} = \pi \left( \frac{4E_f l_{\nu} L}{E_m t \sin 2\theta_d} \right)^{\frac{1}{4}} \tag{3.4}
$$

$$
l_d = (H^2 + L^2)^{\frac{1}{2}} \tag{3.5}
$$

donde:

 $E_f$ , E<sub>m</sub>, módulo de elasticidad del material del marco y de la mampostería, kg/cm<sup>2</sup>

- Ic, Iv, momentos de inercia de la sección transversal bruta de la columna y de la trabe, cm<sup>4</sup>;
- H, L, altura libre y longitud del muro, cm; y
- $\theta_d = \tan^{-1} H/L$ , ángulo que forma la diagonal del muro con la horizontal.

Por lo tanto, si la altura libre, H, es igual a 260 cm y la longitud del muro, L, es igual a 355 cm, el ángulo que forma la diagonal con la horizontal es de:

$$
\theta_d = \tan^1(260/355) = 36.22^\circ
$$

Del pre-dimensionamiento se tienen las secciones de 25\*50 cm para las trabes y 30\*45 cm para las columnas. Los momentos de inercia, Ix, son los siguientes:

$$
I_c = \frac{30 \cdot 45^3}{12} = 227813 \, \text{cm}^4; \quad I_v = \frac{25 \cdot 50^3}{12} = 260417 \, \text{cm}^4
$$

Aplicando la ecuación 3.3, resulta:

$$
l_c = \frac{\pi}{2} \left( \frac{4 \cdot 221359 \cdot 227813 \cdot 260}{24000 \cdot 12 \cdot \sin(2 \cdot 36.22^\circ)} \right)^{\frac{1}{4}} = 184.7 \text{ cm}
$$

Aplicando la ecuación 3.4, resulta:

$$
l_v = \pi \left(\frac{4 \cdot 221359 \cdot 260417 \cdot 355}{24000 \cdot 12 \cdot \sin(2 \cdot 36.22^\circ)}\right)^{\frac{1}{4}} = 412.8 \text{ cm}
$$

Aplicando la ecuación 3.5, resulta:

$$
l_d = (260^2 + 355^2)^{\frac{1}{2}} = 440 \, \text{cm}
$$

Aplicando la ecuación 3.2, resulta:

$$
bd = \frac{1}{2}\sqrt{412.8^2 + 440.2} \le \frac{440}{4} = 110 \text{ cm}
$$

En la figura 3.7 se muestra la geometría de la diagonal equivalente.

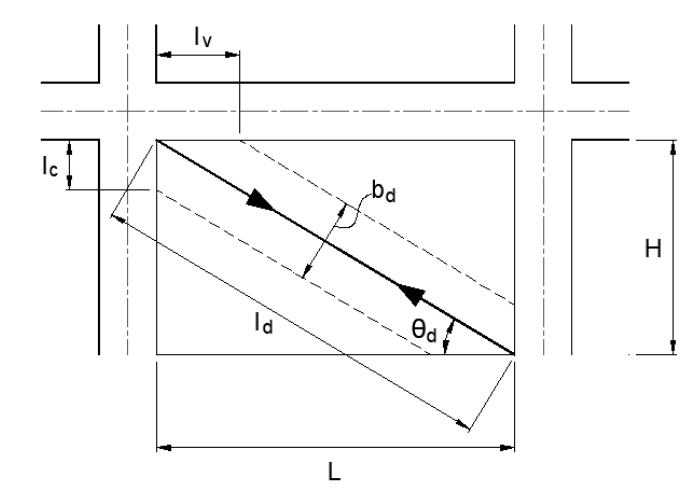

**Figura 3.7:** Geometría de la diagonal equivalente (GCM, 2017e).

## 3.4.3. Revisión de la respuesta estructural

## 3.4.3.1. Periodos de vibración y participación modal

Según el inciso 6.1 de las NTC-2017 (GCM, 2017c), en el análisis modal se deberá incluir el efecto de los modos naturales que, ordenados según valores decrecientes de sus periodos de vibrar, sean necesarios para que la suma de los pesos efectivos en cada dirección de análisis sea mayor o igual a 90 por ciento del peso total de la estructura.

En la tabla 3.14 se presentan los periodos de vibración de los modos naturales de la estructura y su participación en las fuerzas laterales, calculada usando los espectros de diseño.

| Modo | <b>Periodo</b><br>(s) | <b>Participación</b><br>modal en X | Participación<br>modal en Y | Acumulado<br>en X | <b>Acumulado</b><br>en Y |
|------|-----------------------|------------------------------------|-----------------------------|-------------------|--------------------------|
|      | 0.453078              | 92.69%                             | $0.00\%$                    | 92.69%            | $0.00\%$                 |
| 2    | 0.195509              | 0.00%                              | 93.45%                      | 92.69%            | 93.45%                   |
| 3    | 0.175158              | 0.03%                              | 0.00%                       | 92.72%            | 93.45%                   |
| 4    | 0.171325              | 7.28%                              | 0.00%                       | 100.00%           | 93.45%                   |
| 5    | 0.076169              | 0.00%                              | 6.55%                       | 100.00%           | 100.00%                  |

**Tabla 3.14:** Periodos de vibración y participación modal.

## 3.4.3.2. Cortante basal mínimo

De acuerdo con el inciso 1.7 de las NTC-2017 (GCM, 2017c), si en la dirección de análisis se encuentra que la fuerza cortante basal,  $V_0$ , obtenida con el análisis dinámico modal es menor que  $a_{min}W_0$ , se incrementarán todas las fuerzas de diseño en una proporción tal que  $V_0$  iguale ese valor. <sup>W</sup><sup>o</sup> es el peso total de la estructura al nivel del desplante, igual a 365.65 toneladas, este valor es obtenido de los resultados del análisis del modelo analítico, y amin se tomará igual a 0.03 cuando  $T_s$  sea menor que 0.5 segundos o 0.05 si  $T_s$  es mayor o igual a 1.0 segundos, donde  $T_s$  es el periodo dominante más largo del terreno en el sitio. Para valores de  $T_s$ comprendidos entre 0.5 y 1.0, <sup>a</sup>min se hará variar linealmente entre 0.03 y 0.05, de tal modo que para un valor de  $T_s = 0.808$  s entonces  $a_{min} = 0.042$ .

La fuerza cortante basal,  $V<sub>o</sub>$ , que se obtuvo del análisis realizado con el espectro de diseño, es de 42.20 t en dirección X y 33.04 t en dirección Y. Al compararla con la fuerza del cortante basal mínimo,  $a_{min}W_o$ , tenemos que:

$$
a_{\min}W_o = 0.042*365.65 = 15.36 t < V_o
$$

La fuerza cortante basal,  $V_0$ , es mayor que la fuerza del cortante basal mínimo,  $a_{min}W_0$ , por lo que no será necesario hacer el incremento de las fuerzas de diseño.

#### 3.4.3.3. Revisión de desplazamientos laterales

La distorsión de entrepiso se define como la diferencia entre los desplazamientos laterales de los pisos consecutivos que lo delimitan dividida entre la diferencia de elevaciones correspondiente. Para efectos de revisión, los desplazamientos laterales se obtuvieron del análisis realizado con las fuerzas sísmicas de diseño, y se considera la mayor distorsión de las

calculadas para cada entrepiso. Como se indica en el inciso 1.8 de las NTC-2017 (GCM, 2017c), se revisan los desplazamientos laterales para las dos condiciones de diseño siguientes:

- a) Para el cumplimiento del estado límite de seguridad contra colapso, se revisará que las distorsiones obtenidas con el espectro de diseño, multiplicadas por los factores  $OR$ , no excedan los valores especificados para la distorsión límite ( $\gamma_{max}$ ) de 0.015 y 0.01 para dirección X y Y, respectivamente.
- b) Para el cumplimiento del requisito de limitación de daños ante sismos frecuentes, se revisará que las distorsiones de entrepiso determinadas con el espectro de diseño, multiplicadas por  $Q'R$  y por el factor  $K_s$ , no excedan de 0.002.

Para la revisión de las condiciones anteriores, los factores  $Q'$ ,  $R_V K_s$  se determinaran en función del periodo de vibrar de la estructura, igual a 0.4531 s y 0.1955 s, para la dirección X y Y, respectivamente, y de los parámetros siguientes:

 $T_s$ , periodo dominante del terreno en el sitio, igual a 0.808 s;

 $T_a$  y  $T_b$ , periodos característicos, igual a 0.440 s y 1.337 s, respectivamente;

<sup>k</sup>, cociente entre desplazamientos máximos del suelo y de la estructura, igual a 1.5;

ξ, fracción del amortiguamiento crítico, igual a 0.05;

 $β$ , factor de reducción por amortiguamiento suplementario, igual a 1.0; y

Q, factor de comportamiento sísmico, igual a 2.0

El factor de reducción por comportamiento sísmico,  $Q'$ , en función de  $T$ , se calculará como:

$$
Q' = \begin{cases} 1 + (Q - 1) \sqrt{\frac{\beta}{k}} \frac{T}{T_a}; \ si \ T \le T_a \\ 1 + (Q - 1) \sqrt{\frac{\beta}{k}}; \quad \text{si } T_a < T \le T_b \\ 1 + (Q - 1) \sqrt{\frac{\beta p}{k}}; \ si \ T > T_b \end{cases} \tag{3.6}
$$

El factor de sobre-resistencia, R, se determinará con la siguiente ecuación:

$$
R = k_1 R_0 + k_2 \tag{3.7}
$$

El factor básico de sobre-resistencia,  $R_0$ , en sistemas estructurales de concreto a los que se asigna Q menor que 3, se toma un valor de 1.75;

El factor de corrección por hiperestaticidad,  $k_1$ , en estructuras de mampostería, y sistemas estructurales de concreto que tengan tres o más crujías resistentes en a sismo en las dos direcciones de análisis, se tomara un valor de 1.0; y

El factor de incremento para estructuras pequeñas y rígidas, kz, se obtendrá con la siguiente expresión:

$$
k_2 = 0.5 \left[ 1 - \left( \frac{T}{T_a} \right)^{1/2} \right] > 0 \tag{3.8}
$$

El factor <sup>K</sup>s, es el cociente entre las ordenadas espectrales del espectro de seguridad contra colapso y las correspondientes al requisito de limitación de daños, en función de <sup>T</sup>s, se calculará como:

$$
K_{S} = \begin{cases} \frac{1}{6}; & si T_{S} < 0.5s\\ \frac{1}{6 - 4(T_{S} - 0.5)}; & si 0.5 \le T_{S} \le 1.0s\\ \frac{1}{4}; & si T_{S} \ge 1.0s \end{cases}
$$
(3.9)

A continuación se desarrolla el cálculo para la revisión de los desplazamientos laterales en la dirección X. Aplicando las ecuaciones para la determinación de los factores  $Q'$ ,  $R$  y  $K_s$ , en esta dirección tenemos:

Para la ecuación 3.6, si  $T_a < T \leq T_b$ , resulta:

$$
Q' = 1 + (2 - 1)\sqrt{\left(\frac{1}{1.5}\right)} = 1.8165
$$

Para la ecuación 3.7, si  $k_2 = 0$ , resulta:

$$
R = (1 \cdot 1.75) + 0 = 1.75
$$

Para la ecuación 3.9, si  $0.5s \leq T_s \leq 1.0s$ , resulta:

$$
K_s = \frac{1}{6 - 4(0.808 - 0.5)} = 0.2097
$$

En la figura 3.8 se muestran los desplazamientos máximos de entrepiso obtenidos del análisis con el espectro de diseño. Las distorsiones para la revisión del cumplimiento del estado límite de seguridad contra colapso y del requisito de limitación de daños ante sismos frecuentes, se calcularon tal como se indica en los incisos a) y b) y se presentan en la tabla 3.15.

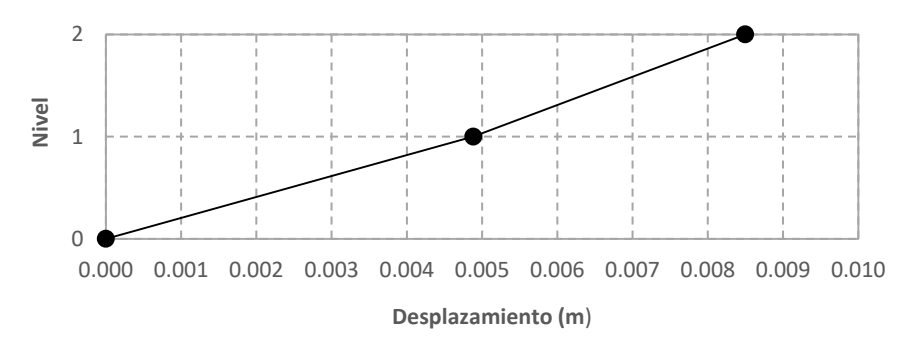

**Figura 3.8:** Desplazamientos máximos de entrepiso en dirección X

| <b>Nivel</b> | Altura de<br>entrepiso<br>(m) | Desplaza-<br>miento<br>(m) | Distorsión<br>(m/m) | Distorsión<br>condición a)<br>(m/m) | Distorsión<br>condición b)<br>(m/m) |
|--------------|-------------------------------|----------------------------|---------------------|-------------------------------------|-------------------------------------|
|              | 0.00                          | 0.000000                   | 0.000000            | 0.000000                            | 0.000000                            |
|              | 3.10                          | 0.004882                   | 0.001575            | 0.005512                            | 0.001050                            |
|              | 3.10                          | 0.008497                   | 0.001166            | 0.004081                            | 0.000777                            |

**Tabla 3.15:** Cálculo de las distorsiones de entrepiso para las condiciones de revisión de desplazamientos laterales en dirección X

Las distorsiones de entrepiso calculadas para la revisión del cumplimiento de las dos condiciones de desplazamientos laterales, se comparan con los valores límite especificados para cada caso en los incisos a) y b). En las gráficas de las figuras 3.9 y 3.10 se muestra la comparación con dichos valores, y se concluye, que se cumple con este requisito para la dirección X.

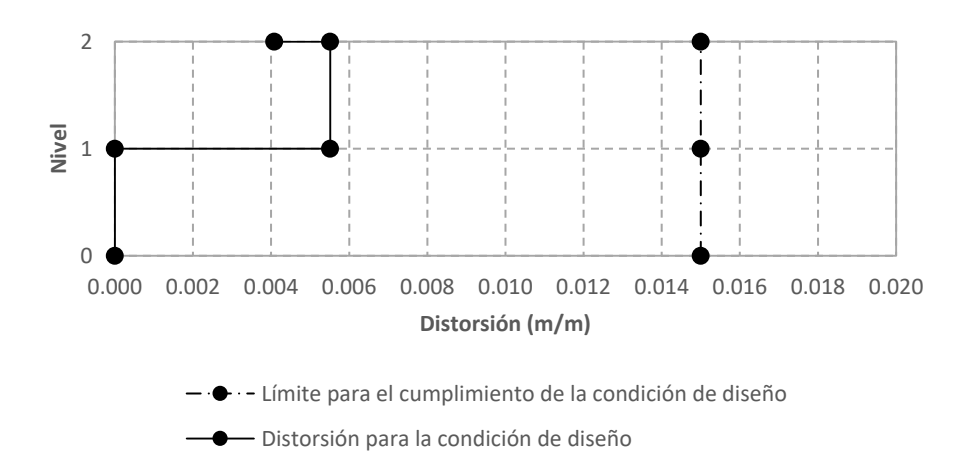

**Figura 3.9:** Revisión del cumplimiento del estado límite de seguridad contra colapso en dirección X.

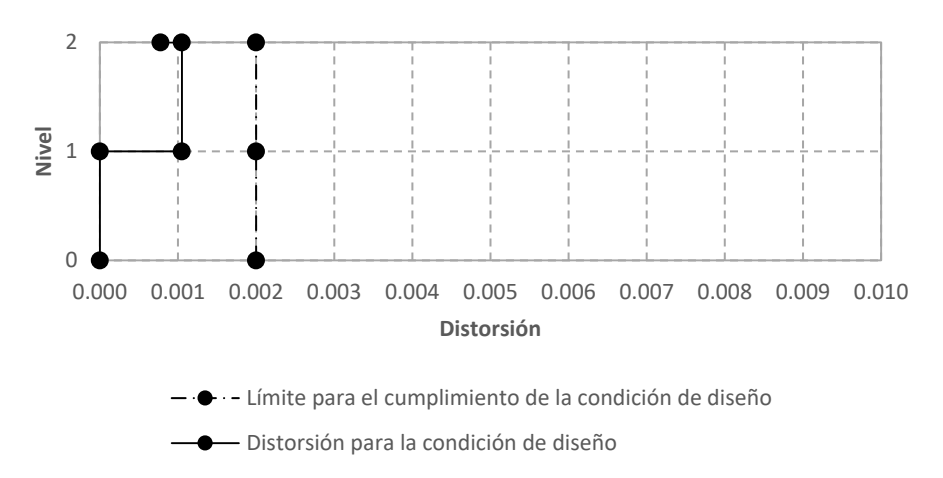

**Figura 3.10:** Revisión del cumplimiento del requisito de limitación de daños ante sismos frecuentes en dirección X.

De la misma forma, se presenta el cálculo para la revisión de los desplazamientos laterales en la dirección Y. Aplicando las ecuaciones para la determinación de los factores  $Q'$ ,  $Ry$   $K<sub>s</sub>$ , en esta dirección tenemos:

Para la ecuación 1, si  $T \leq T_a$ , resulta:

$$
Q' = 1 + (2 - 1)\sqrt{\frac{1}{1.5}}\left(\frac{0.195}{0.440}\right) = 1.363
$$

Para la ecuación 2, si  $k_2 = 0.1667$ , resulta:

$$
R = (1 \cdot 1.75) + 0.1667 = 1.9167
$$

Para la ecuación 3, si  $0.5s \leq T_s \leq 1.0s$ , resulta:

$$
K_s = \frac{1}{6 - 4(0.808 - 0.5)} = 0.2097
$$

En la figura 0.11 se muestran los desplazamientos máximos de entrepiso obtenidos del análisis con el espectro de diseño. Las distorsiones para la revisión del cumplimiento del estado límite de seguridad contra colapso y del requisito de limitación de daños ante sismos frecuentes, se calcularon tal como se indica en los incisos a) y b) y se presentan en la tabla 3.16.

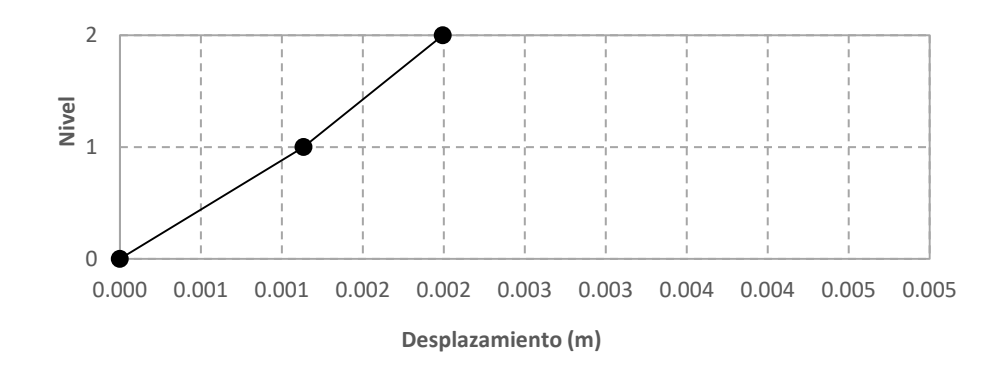

**Figura 3.11:** Desplazamientos máximos de entrepiso en dirección Y.

**Tabla 3.16:** Cálculo de las distorsiones de entrepiso para las condiciones de revisión de desplazamientos laterales en dirección Y.

|              | Altura de | Desplaza- | Distorsión | Distorsión   | Distorsión   |
|--------------|-----------|-----------|------------|--------------|--------------|
| <b>Nivel</b> | entrepiso | miento    | (m/m)      | condición a) | condición b) |
|              | (m)       | (m)       |            | (m/m)        | (m/m)        |
|              | $\theta$  | 0.000000  | 0.000000   | 0.000000     | 0.000000     |
|              | 3.10      | 0.001134  | 0.000366   | 0.001403     | 0.000201     |
|              | 3.10      | 0.001994  | 0.000277   | 0.001064     | 0.000152     |

Las distorsiones de entrepiso calculadas para la revisión del cumplimiento de las dos condiciones de desplazamientos laterales, se comparan con los valores límite especificados para cada caso en los incisos a) y b). En las gráficas de las figuras 3.12 y 3.13 se muestra la comparación con dichos valores, y se concluye, que se cumple con este requisito para la dirección Y.

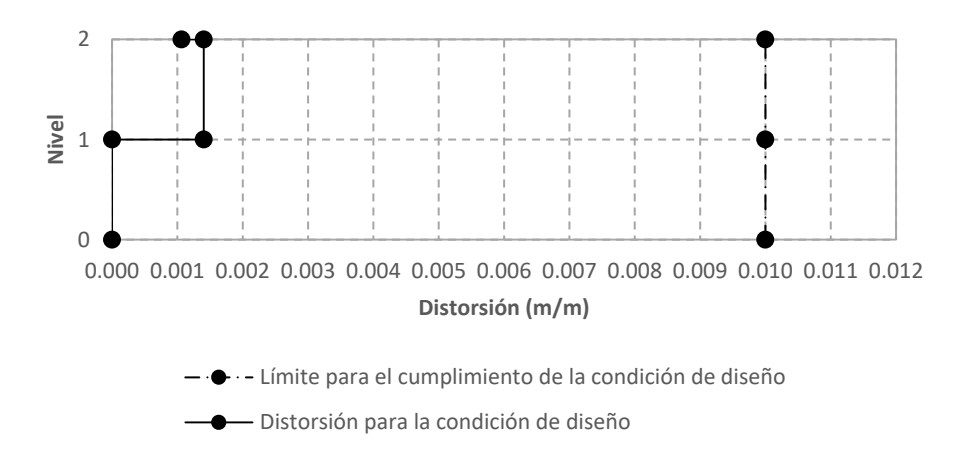

**Figura 3.12:** Revisión del cumplimiento del estado límite de seguridad contra colapso en dirección Y.

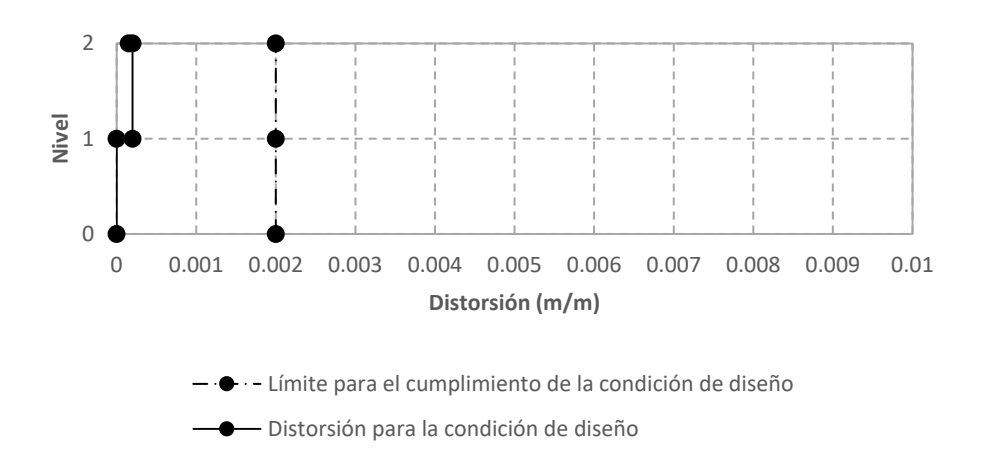

**Figura 3.13:** Revisión del cumplimiento del requisito de limitación de daños ante sismos frecuentes en dirección Y.

- 3.4.4. Efectos específicos a considerar
- 3.4.4.1. Efectos de torsión

Como se indica en el inciso 2.2 de las NTC-2017 (GCM, 2017c), la excentricidad torsional,

es, calculada en cada entrepiso, se tomará como la distancia entre el centro de torsión del nivel

correspondiente y la línea de acción de la fuerza lateral que actúa en él. Para el método

dinámico modal espectral, el momento torsionante debe tomarse por lo menos igual a la fuerza lateral que actúa en el nivel multiplicada por la excentricidad que para cada elemento vertical sismo-resistente resulte más desfavorable de las siguientes:

$$
1.5e_s + e_a \tag{3.10}
$$

$$
e_s - e_a \tag{3.11}
$$

donde  $e_a$  es la excentricidad accidental en la dirección de análisis, medida perpendicularmente a la acción sísmica.

La excentricidad accidental,  $e_{ai}$ , en la dirección perpendicular a la de análisis en el i-ésimo entrepiso se calculará como sigue:

$$
[0.05 + 0.05(i - 1)/(n - 1)]b_i
$$
\n(3.12)

donde  $b_i$  es la dimensión del *i*-ésimo piso en la dirección perpendicular a la dirección de análisis; y n, el número de pisos del sistema estructural.

A continuación se desarrolla el cálculo de la excentricidad torsional de diseño considerando que el edificio es completamente simétrico con respecto a su centro de masa, CM, y de rigidez, CR, por lo que la distancia entre el centro de torsión de cada nivel y la línea de acción de la fuerza lateral que actúa en él, es igual a 0, reduciéndose al valor de la excentricidad accidental,  $e_a$ .

Según el proyecto arquitectónico el edificio cuenta con dos niveles, ambos con dimensiones en planta de 2100 cm de largo, en dirección X, y 800 cm de ancho, en dirección Y.

Aplicando la ecuación 3.12 para el cálculo de la excentricidad accidental en el primer nivel, ea1, resulta:

$$
[0.05 + 0.05 (1 - 1) / (2 - 1)] 800 = 40 \text{ cm}
$$

$$
[0.05 + 0.05 (1 - 1) / (2 - 1)] 2100 = 105 \text{ cm}
$$

Aplicando la ecuación 3.12 para el cálculo de la excentricidad accidental en el segundo nivel, ea2, resulta:

 $[0.05 + 0.05 (2 - 1) / (2 - 1)]$  800 = 80 cm  $[0.05 + 0.05 (2 - 1) / (2 - 1)]$  2100 = 210 cm

En las figuras 3.14 y 3.15 se representan la excentricidad de diseño para las diferentes combinaciones de las ecuaciones 3.10 y 3.11.

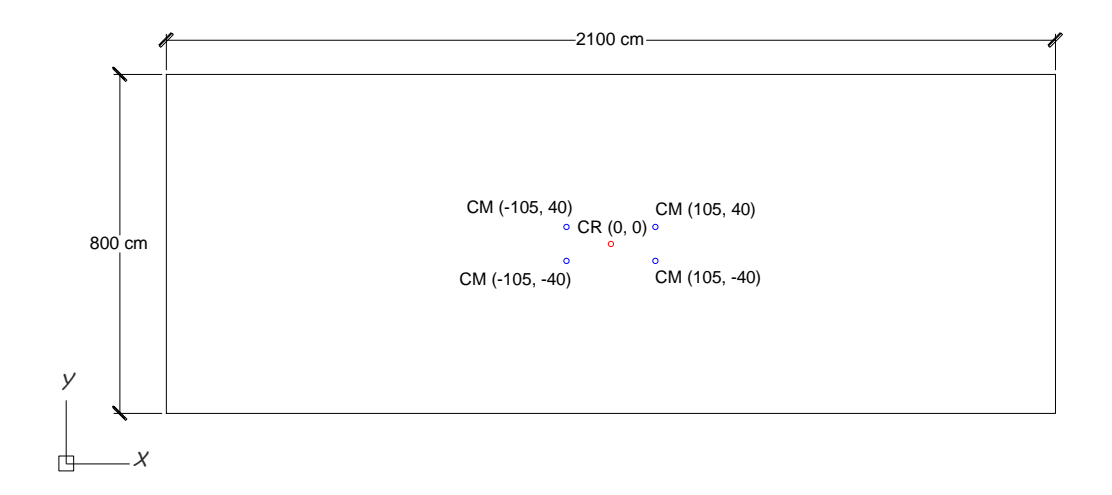

**Figura 3.14:** Combinaciones de la excentricidad de diseño en planta para el nivel 1

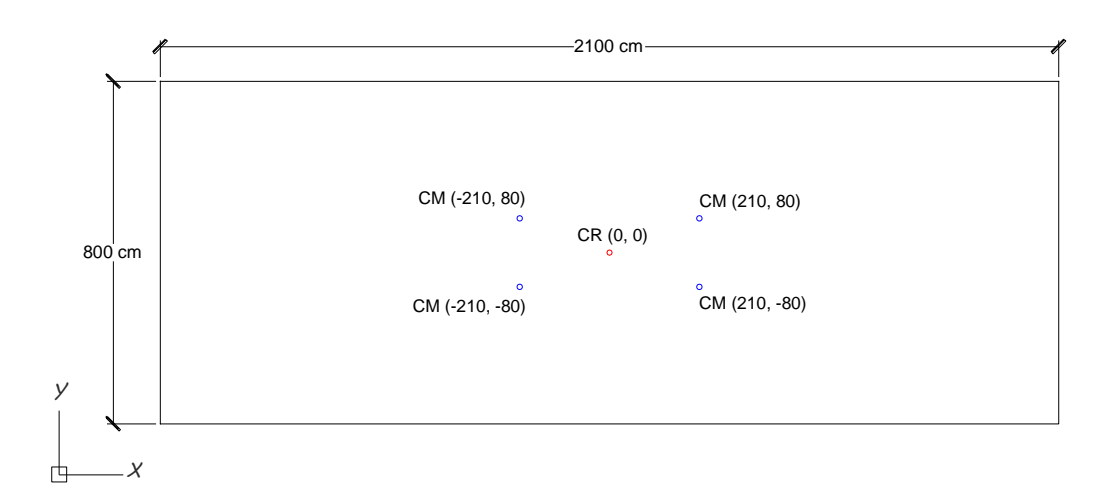

**Figura 3.15:** Combinaciones de la excentricidad de diseño en planta para el nivel 2

#### 3.4.4.2. Efectos de segundo orden

Según el inciso 2.3 de las NTC-2017 (GCM, 2017c), podrán despreciarse los efectos geométricos de segundo orden en los entrepisos en que la distorsión para el estado límite de seguridad contra colapso no exceda la cantidad siguiente:

$$
0.08\frac{v}{w_p} \tag{3.13}
$$

donde <sup>V</sup> es la fuerza cortante de diseño calculada en el entrepiso para el estado límite de seguridad contra colapso y  $W_p$  el peso de la parte de la construcción situada encima del entrepiso sin factor de carga.

La revisión se hace para el primer entrepiso por tener las condiciones más desfavorables. En el cual la fuerza cortante de diseño, V, es igual a 42.20 t en dirección X y 33.04 t en dirección Y; y el valor de <sup>W</sup><sup>p</sup> se tomará de 158.48 t.

La distorsión máxima de entrepiso para el estado límite de seguridad contra colapso se tomará de la inciso 3.4.3.3 de este documento, que para el entrepiso del primer nivel se tiene: 0.005512 en dirección X y 0.001403 en dirección Y.

Aplicando la ecuación 3.13 para la dirección X, resulta:

$$
0.08\left(\frac{42.20}{158.48}\right) = 0.0213 > 0.005512
$$

Aplicando la ecuación 3.13 para la dirección Y, resulta:

$$
0.08\left(\frac{33.04}{158.48}\right) = 0.01667 > 0.001403
$$

Al comprar los resultados con las distorsiones máximas de entrepiso resultan ser menores estas últimas, por lo que los efectos de segundo orden podrán ser despreciados.

## **3.5. Diseño de los miembros estructurales**

#### 3.5.1. Diseño de muros diafragma

Según el sistema estructural propuesto los muros serán de mampostería reforzada interiormente a base de tabique hueco de arcilla de 12\*12\*24 cm, barras corrugadas para el refuerzo vertical y alambre corrugado laminado en frío para el refuerzo horizontal.

El refuerzo se distribuirá de tal manera que cumpla con las cuantías mínimas de refuerzo horizontal y vertical especificadas en el inciso 6.1.1 de las NTC-2017 (GCM, 2017e), y posteriormente, en el análisis, se revisará su contribución a la resistencia a cargas laterales.

La suma de las cuantías multiplicadas por el esfuerzo de fluencia especificado del refuerzo horizontal y vertical, no será menor que 8.4 kg/cm<sup>2</sup> y ninguna de las dos cuantías multiplicada por el esfuerzo de fluencia será menor que 3 kg/cm<sup>2</sup>, tal que:

$$
Phf_{yh} + Prf_{yv} \ge 8.4 \text{ kg/cm}^2
$$
  
\n
$$
Phf_{yh} \ge 3 \text{ kg/cm}^2
$$
  
\n
$$
Prf_{yv} \ge 3 \text{ kg/cm}^2
$$
\n(3.14)

donde:

$$
P_h = \frac{A_{sh}}{s_h t}; \quad p_v = \frac{A_{sv}}{s_v t} \tag{3.15}
$$

 $A_{sh}$ , área de acero de refuerzo horizontal colocada a una separación  $s_h$ ;

 $A_{sv}$ , área de acero de refuerzo colocada a una separación  $s_{v}$ ;

fyh, esfuerzo de fluencia especificado del esfuerzo horizontal; y

fyv, esfuerzo de fluencia especificado del refuerzo vertical

Las separaciones,  $s_h y$  s<sub>v</sub>, deben cumplir con lo especificado en el inciso 6.1.2 de las mismas normas.

#### *Desarrollo de los cálculos.*

Todos los muros tendrán 260 cm de altura, H, y 355 cm de largo, L, según el predimensionamiento del inciso 3.2 de este documento.

La colocación del acero horizontal se propone de 2 alambres de 3/16" (0.18 cm<sup>2</sup>) a cada 3 hiladas (39 cm), de tal manera que:

 $s_h = 39$  cm  $\lt \{6 \text{ hiladas} \}$ 450 mm

La colocación del acero vertical se propone de una barra de  $3/8$ "  $(0.71 \text{ cm}^2)$  a cada 4 celdas  $(50 \text{ m})$ cm), de tal manera que:

$$
s_v = 50 \, \text{cm} < \begin{cases} 6t \\ 80 \, \text{cm} \end{cases}
$$

Aplicando la ecuación 3.15, resulta:

$$
p_h = \frac{0.36}{(39 \cdot 12)} = 0.0008
$$

$$
p_v = \frac{0.71}{(50 \cdot 12)} = 0.0012
$$

Aplicando la ecuación 3.14, resulta:

 $(0.0008*5000) + (0.0012*4200) = 9.04 \text{ kg/cm}^2 > 8.4 \text{ kg/cm}^2$  $0.0008*5000 = 4 kg/cm<sup>2</sup> > 3 kg/cm<sup>2</sup>$  $0.0012*4200 = 5.04$  kg/cm<sup>2</sup> > 3 kg/cm<sup>2</sup>

En la figura 3.16 se muestra el detalle esquemático del armado del refuerzo del muro.

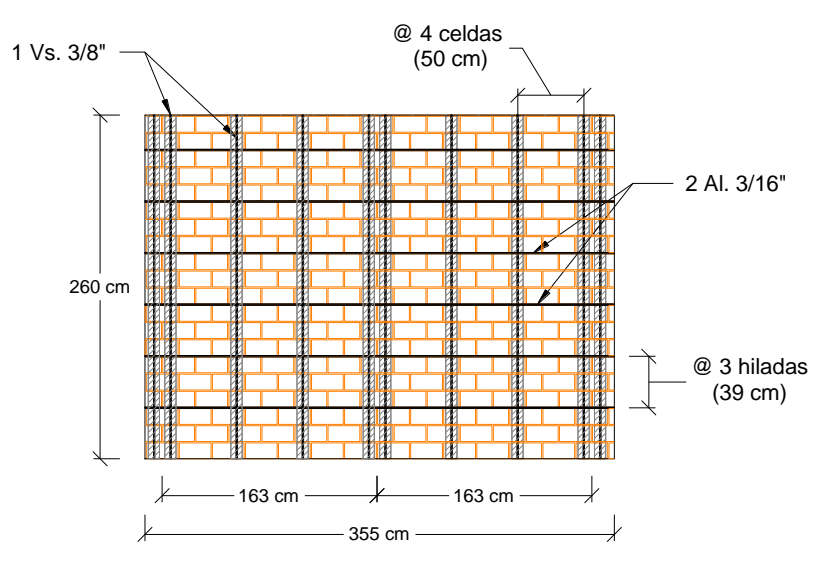

**Figura 3.16:** Detalle de armado de muro

Del inciso 4.2.1 de las NTC-2017 (GCM, 2017e), la fuerza cortante de diseño en un muro diafragma se obtendrá multiplicando la fuerza cortante obtenida del análisis estructural por el factor de carga correspondiente. En caso de usar la diagonal equivalente como modelo de análisis, la fuerza de diseño será la componente horizontal de la fuerza axial diagonal multiplicada por el factor de carga correspondiente. En la tabla 3.17 se presentan la fuerza cortante de diseño obtenidas del análisis para las diferentes combinaciones de carga en el muro más desfavorable, localizado en el eje "G" entre "2" y "3" de planta baja.

| Combinación de      |            | Pu        | Vu        |
|---------------------|------------|-----------|-----------|
| cargas              |            | (t)       | (t)       |
| <b>SISMO E1</b>     |            | $-1.2534$ | $-1.0112$ |
| SISMO <sub>E2</sub> |            | 1.8886    | 1.5236    |
| SISMO <sub>E3</sub> |            | $-2.1582$ | $-1.7411$ |
| SISMO <sub>E4</sub> |            | 0.9838    | 0.7937    |
| SISMO E5            |            | $-5.2358$ | $-4.2240$ |
| SISMO <sub>E6</sub> |            | 5.2375    | 4.2254    |
| SISMO E7            |            | $-5.5072$ | $-4.4430$ |
| SISMO E8            |            | 4.9661    | 4.0064    |
| SISMO <sub>D1</sub> | <b>MAX</b> | 2.2540    | 1.8184    |
| SISMO <sub>D1</sub> | MIN        | $-2.5237$ | $-2.0360$ |
| SISMO D2            | <b>MAX</b> | 5.7312    | 4.6237    |
| SISMO <sub>D2</sub> | MIN        | $-6.0009$ | $-4.8413$ |

**Tabla 3.17:** Fuerza cortante de diseño para las diferentes combinaciones de carga.

De acuerdo con el inciso 4.1 de las NTC-2017 (GCM, 2017e), se revisará que las resistencias de diseño por aplastamiento,  $V_{R1}$ , por deslizamiento,  $V_{R2}$ , y a tensión diagonal,  $V_{R3}$ , sean iguales o superiores a la fuerza cortante de diseño.

La resistencia a corte por aplastamiento a lo largo de la diagonal se calculará como:

$$
V_{R1} = 0.4F_R f'_m b_d t \cdot \cos \theta_d \tag{3.16}
$$

donde  $b_d$  y  $\theta_d$  se calculan de acuerdo con el inciso 3.4.2 de este documento y  $F_R = 0.6$ 

La fuerza cortante resistente por deslizamiento se calculará como:

$$
V_{R2} = \frac{0.5F_R v r_m A_T}{1 - 0.9F_R \tan \theta_d} \tag{3.17}
$$

donde  $\theta_d$  se calcula de acuerdo con el inciso 3.4.2 de este documento y  $F_R = 0.7$ . Si  $H/L > 1$ no será necesario revisar para este modo de falla.

La fuerza cortante resistente a tensión diagonal se calculará de acuerdo con el inciso 6.4 de las NTC-2017 (GCM, 2017e) en donde se indica que la resistencia a cargas laterales será proporcionada por la mampostería,  $V_{mR}$ . Se acepta que parte de la fuerza cortante sea resistida por acero de refuerzo horizontal o por mallas de alambre soldado,  $V_{sR}$ , de modo que:

$$
V_{R3} = V_{mR} + V_{sR} \tag{3.18}
$$

La fuerza cortante de diseño debida a la mampostería, se calculará con la ecuación:

$$
V_{mR} = F_R[(0.5v'_{m}A_T + 0.3P) \cdot f] \le 1.5F_Rv'_{m}A_Tf
$$
\n(3.19)

donde  $A_T$  es el área transversal del muro. La carga axial P se asume igual a 0. El factor f se determinará como:

$$
f = \begin{cases} 1.5; s \, i \frac{H}{L} \leq 0.2\\ 1.0; s \, i \frac{H}{L} \geq 1.0 \end{cases} \tag{3.20}
$$

para los casos intermedios de H/L, se interpolará linealmente.

La fuerza cortante que toma el refuerzo horizontal, se calculará con la ecuación:

$$
V_{SR} = F_R \eta p_h f_{\gamma h} A_T \tag{3.21}
$$

En el cálculo, el valor máximo de  $p_h f_{yh}$  será  $0.15 f_{nm} f'_m$  pero no menor que 3 kg/cm<sup>2</sup> ni mayor que  $0.05h$   $f_{\nu h}/s_h$ , donde *h* es el espesor de la junta horizontal.

El valor de  $\eta$  se determinará como sigue cuando el muro está sujeto a una carga axial de compresión:

$$
\eta = \frac{V_{mR}}{F_R p_h f_{yh} A_T} (k_0 k_1 - 1) + \eta_s
$$
\n(3.22)

$$
k_0 = \begin{cases} 1.3; \text{ si } \frac{H}{L} \le 1.0\\ 1.0; \text{ si } \frac{H}{L} \ge 1.5 \end{cases} \tag{3.23}
$$

$$
k_1 = 1 - \alpha p_h f_{yh} \tag{3.24}
$$

$$
\eta_s = \begin{cases} 0.75; \text{si } f'_m \ge 90 \frac{kg}{cm^2} \\ 0.55; \text{si } f'_m \le 60 \frac{kg}{cm^2} \end{cases} \tag{3.25}
$$

El valor de  $k_1$  no será menor que  $(1 - 0.1f_{nm}f_m\alpha)$ .

Para casos intermedios de *H/L* y  $f<sup>'</sup><sub>m</sub>$ , se interpolará linealmente para obtener los valores de ko *y*  $η_s$ , respectivamente;  $α = 0.045$  (kg/cm<sup>2</sup>)<sup>-1</sup>.

Cuando el valor de  $p_h f_{\rm yh} > 0.1 f_{\rm nm} f_{\rm m}$  el valor de  $\eta_s$  se multiplicará por  $0.1 f_{\rm nm} f_{\rm m}/(p_h f_{\rm yh})$ .

#### *Desarrollo de los cálculos.*

Aplicando la ecuación 3.16 para el cálculo de la resistencia a corte por aplastamiento a lo largo de la diagonal, resulta:

 $V_{R1} = 0.4 \cdot 0.6 \cdot 40 \cdot 110 \cdot 12 \cdot \cos 36.22^\circ = 10224 kg$ 

Aplicando la ecuación 3.17 para el cálculo de la fuerza cortante resistente por deslizamiento, resulta:

$$
V_{R2} = \frac{(0.5 \cdot 0.7 \cdot 3 \cdot 12 \cdot 355)}{(1 - 0.9 \cdot 0.7 \tan 36.22^{\circ})} = 8305 \text{ kg}
$$

Para el cálculo de la fuerza cortante resistente a tensión diagonal es necesario determinar antes los siguientes parámetros:

$$
\frac{H}{L} = \frac{260}{355} = 0.73
$$
\n
$$
f = \left[ \frac{(0.73 - 0.2) \cdot (1 - 1.5)}{(1 - 0.2)} \right] + 1.5 = 1.17
$$
\n
$$
f_{nm} = 0.68
$$
\n
$$
p_{hf_{yh}} \le 0.15 f_{nm} f_m = (0.0008 \cdot 5000) \le (0.15 \cdot 0.68 \cdot 40) = 4 kg
$$
\n
$$
\eta_s = 0.55
$$
\n
$$
(0.1 f_{nm} f'_{m}) / (p_h f_{yh}) = (0.1 \cdot 0.68 \cdot 40) / 4 = 0.68
$$
\n
$$
k_0 = 1.3
$$
\n
$$
k_1 = 1 - (0.045 \cdot 4) \ge (1 - (0.1 \cdot 0.68 \cdot 40 \cdot 0.045)) = 0.88
$$

Aplicando la ecuación 3.19, resulta:

$$
V_{mR} = 0.7 \cdot [(0.5 \cdot 3 \cdot 12 \cdot 355 + 0) \cdot 1.17] \le (1.5 \cdot 0.7 \cdot 3 \cdot 12 \cdot 355 \cdot 1.17) = 5233 kg
$$

Aplicando la ecuación 3.22, resulta:

$$
\eta = \left[\frac{5233}{(0.7 \cdot 4 \cdot 12 \cdot 355)}\right] \cdot (1.3 \cdot 0.88 - 1) + (0.55 \cdot 0.68) = 0.44
$$

Aplicando la ecuación 3.21, resulta:

 $V_{sR} = 0.7 \cdot 0.44 \cdot 4 \cdot 12 \cdot 355 = 5248 \ kg$ 

Aplicando la ecuación 3.18, resulta:

 $V_{R3}$  = 5233 + 5248 = 10481  $kg$ 

Se revisa para la máxima fuerza cortante de diseño:

 $V_u = 4.84 < V_{R1} V_{R2} V_{R3}$ ; cumple

## 3.5.2. Diseño de trabes

Pendiente planteamiento y desarrollo de los cálculos…

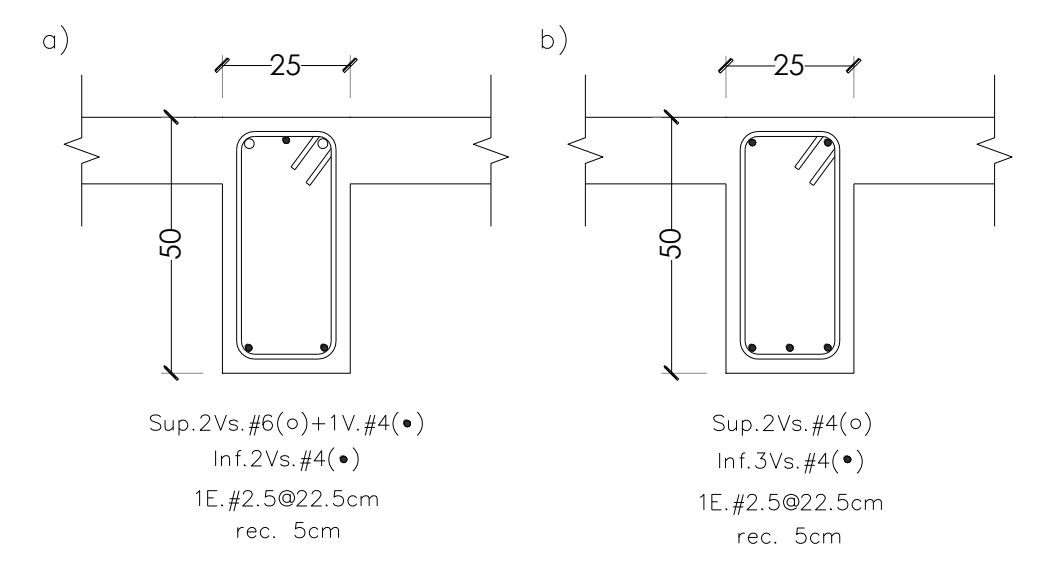

**Figura 3.17:** Dimensionamiento y detallado de la sección transversal de la trabe T1 a) de los extremos, b) de la zona central.

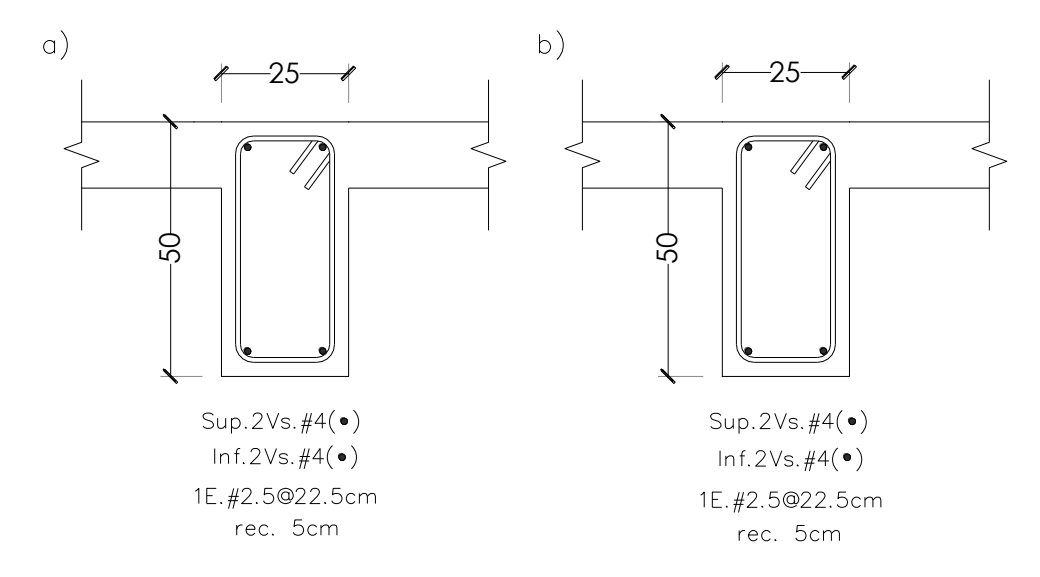

**Figura 3.18:** Dimensionamiento y detallado de la sección transversal de la trabe T2 a) de los extremos, b) de la zona central.

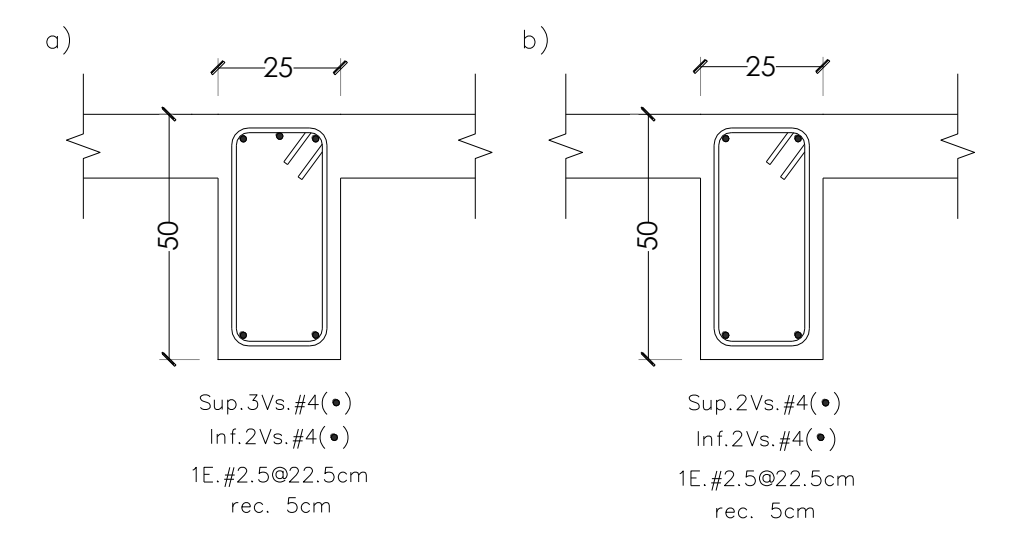

**Figura 3.19:** Dimensionamiento y detallado de la sección transversal de la trabe T3 a) de los extremos, b) de la zona central.

## 3.5.3. Diseño de columnas

Pendiente planteamiento y desarrollo de los cálculos…

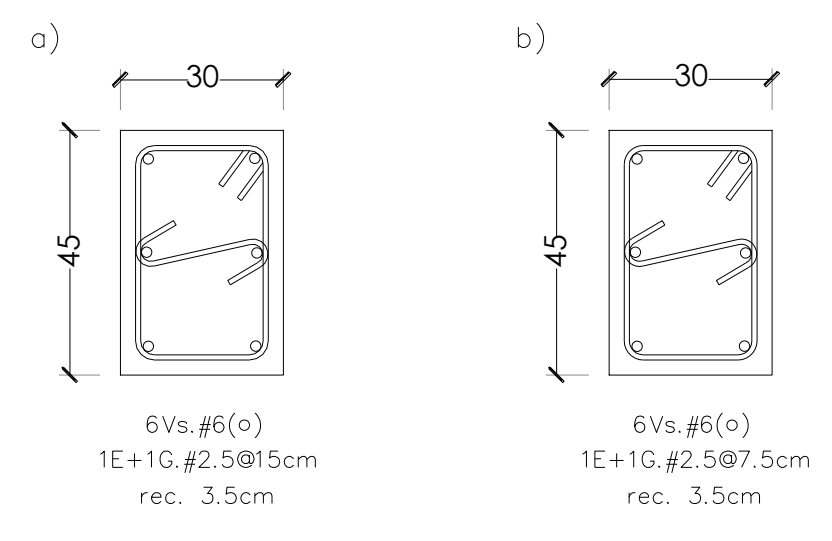

**Figura 3.20:** Dimensionamiento y detallado de la sección transversal de la columna C1 a) de la zona central, b) de la zona crítica en los extremos.

La localización de cada elemento se muestra en la planta estructural del plano del apéndice A.

# **Capítulo 4**

# **Evaluación de la vulnerabilidad estructural**

En este capítulo se implementa un procedimiento para evaluar la vulnerabilidad de la estructura, descrita y diseñada en los capítulos anteriores, mediante la estimación del daño que se podría presentar ante eventos sísmicos intensos.

Se entenderá como vulnerabilidad a la predisposición de un sistema, elemento, componente, grupo humano o cualquier tipo de elemento, a sufrir afectación ante la acción de una situación de amenaza específica. Para el caso específico de las estructuras, la vulnerabilidad se medirá en términos del valor del daño esperado en función de la intensidad del evento sísmico, en este caso, la seudoaceleración (Sa).

Para obtener los parámetros que permitan estimar el daño en la estructura, inicialmente se debe elaborar un modelo analítico que represente el comportamiento no lineal del sistema estructural. Para esto, es necesario obtener los diagramas momento-rotación de los elementos que definen el modelado de las articulaciones plásticas que representarán al daño concentrado en los elementos estructurales. Posteriormente, se lleva a cabo un análisis no lineal, en este caso, se decidió por un análisis dinámico paso a paso, empleando para ello registros sísmicos que permiten emular las acciones de un evento sísmico intenso y con esto obtener los parámetros de la respuesta estructural. Debido a la carencia de eventos sísmicos reales de gran intensidad en la zona de interés, se llevó a cabo la simulación de registros sísmicos sintéticos empleando la metodología propuesta por Niño *et al*., (2018) para la zona de interés.

Posteriormente, mediante el uso de una expresión matemática, que es una función de los parámetros de respuesta obtenidos (desplazamientos laterales), se representará en una curva continua el daño que puede sufrir la estructura con relación a la intensidad (Sa) del evento amenazante, permitiéndonos evaluar la vulnerabilidad de la estructura para una intensidad determinada.

#### **4.1. Modelado de articulaciones plásticas**

Una articulación plástica es un dispositivo de amortiguamiento que permite la disipación de energía por medio de la rotación inelástica que se presenta en la vecinidad de la sección crítica de un miembro cuando el momento flexionante sobrepasa su momento de cedencia.

La rotación de la articulación plástica, θp, se puede obtener a partir de la distribución de la curvatura inelástica,  $\varphi_p$ , y la longitud de la región sobre la que se extiende en el miembro, l<sub>p</sub>. Los conceptos anteriores se representan con la viga continua de la figura 4.1 para el caso de la formación de una articulación plástica en el apoyo central debido a la aplicación de las cargas P<sup>u</sup> al centro de los claros.

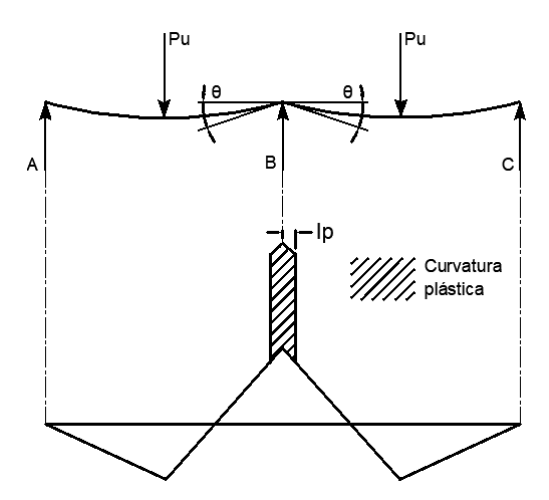

**Figura 4.1:** a) viga flexionada cuando se alcanza la carga última b) distribución de curvatura idealizada cuando se alcanza la carga última (R. Park y T. Paulay, 1988).

Estos aspectos dependen de las características de deformación de los miembros, que para los marcos depende principalmente de la relación entre el momento y la curvatura. En la figura 4.2 proporciona una curva típica de momento vs. curvatura en una sección en que el acero a tensión está en la resistencia de cadencia en el momento máximo.

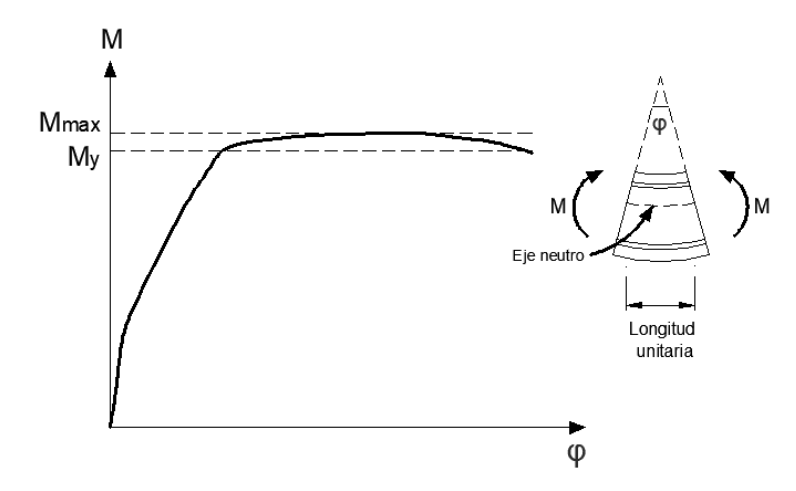

**Figura 4.2:** Relación tipica de momento *vs.* curvatura para elementos a flexión de concreto reforzado (R. Park y T. Paulay, 1988).

En el Inciso 3.6 de las NTC-2017 (GCM, 2017d) se presentan dos opciones para modelar las zonas de articulaciones plásticas en miembros de concreto reforzado: usando diagramas de curvas momento *vs*. curvatura y longitudes de articulaciones plásticas, o bien, empleando diagramas de curvas momento *vs*. rotación.

Estos métodos permiten idealizan los diagramas de curvas momento *vs*. rotación como la curva trilineal mostrada en la figura 4.3. En ella se muestran los parámetros que definen el comportamiento de la articulación plástica para los puntos A, B y C. El momento de fluencia, My, del momento máximo, Mmax y del momento de ruptura, Mr, así como de las rotaciones permisibles entre estos momentos,  $\Theta_p$  y  $\Theta_{pc}$ , se estiman a partir de resultados analíticos y experimentales.

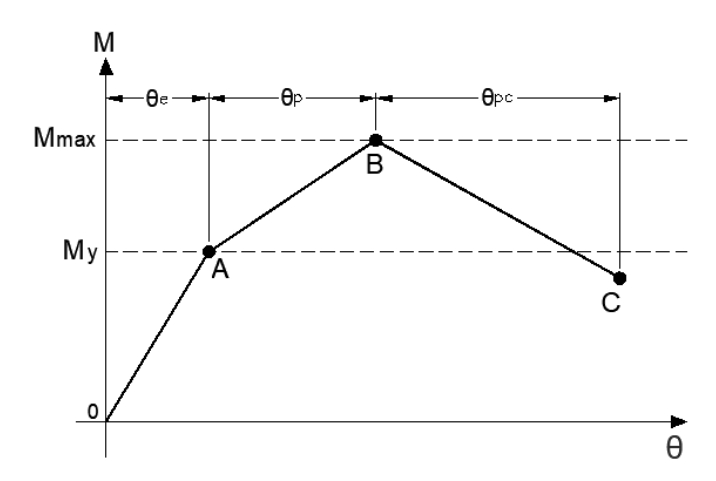

**Figura 4.3:** Diagrama trilineal momento vs. rotación idealizado (GCM, 2017d).

En este trabajo se optó por usar diagramas de curvas momento *vs*. curvatura y longitudes de articulaciones plásticas. En la actualidad existen varios programas de cómputo que permiten determinar los parámetros que definen los diagramas de curvas momento *vs.* curvatura a partir de las características geométricas y mecánicas de la sección del elemento estructural, como el programa CUMBIA (Montejo, 2007), usado en la realización de este trabajo. En las figuras 4.4 a 4.7 se presentan los diagramas de curvas momento *vs.* curvatura obtenidas con dicho programa.

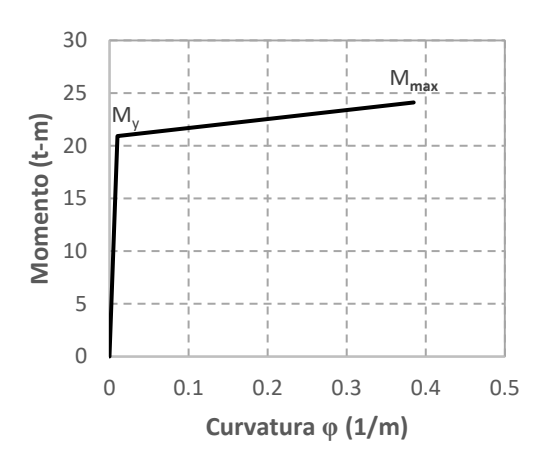

**Figura 4.4:** Diagrama de curvas momento *vs*. curvatura de la columna C1 con respecto a su eje centroidal x-x.

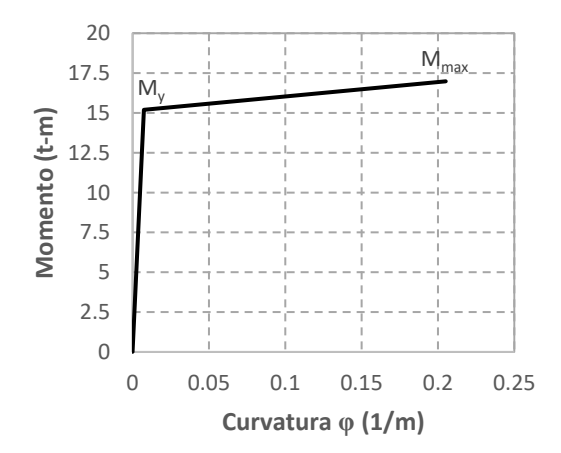

**Figura 4.6:** Diagrama de curvas momento *vs*. curvatura de la trabe T1 con respecto a su eje centroidal x-x.

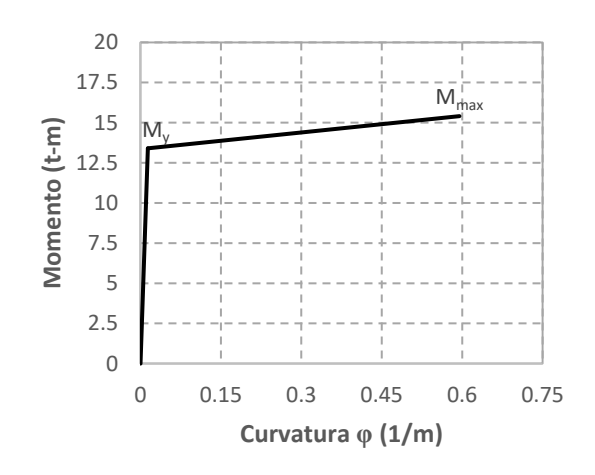

**Figura 4.5:** Diagrama de curvas momento *vs*. curvatura de la columna C1 con respecto a su eje centroidal y-y.

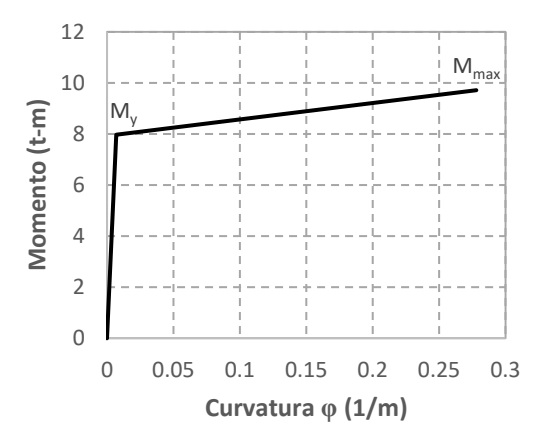

**Figura 4.7:** Diagrama de curvas momento *vs*. curvatura de la trabe T2 con respecto a su eje centroidal x-x.

El diagrama de curvas momento vs. curvatura, permite conocer la curvatura,  $\varphi$ , correspondiente a cualquier valor del momento en las secciones transversales. Multiplicando la curvatura ( $\varphi - \varphi y$ ), donde  $\varphi_y$  es la curvatura de fluencia, por una longitud de articulación plástica, lp, se obtiene la rotación plástica asociada a ese momento. En el inciso 3.6.1 de las NTC-2017 (GCM, 2017d) se propone que si no se dispone de datos experimentales, se

recomienda usar longitudes de articulación plástica entre 0.5 y 0.75 veces el peralte del elemento estructural. En este trabajo se optó por usar una valor intermedio de 0.625.

Sin embargo, con el método descrito en el párrafo anterior, solo es posible obtener la relación momento *versus* rotación para las ramas OA y AB ya que los diagramas de curvas momento *vs*. curvatura obtenidos con el programa CUMBIA (Montejo, 2007) no proporcionan información del comportamiento posterior al momento Mmax. Entonces, para la rama descendente BC, se debe estimar el momento final, Mr, y la rotación posterior al momento máximo,  $\theta_{pc}$ . El momento M<sub>r</sub> es muy pequeño y conservadoramente se considera como 0.20 del momento M<sub>y</sub>, la rotación  $\theta_{pc}$  se calcula con la ecuación propuesta por Haselton (2008).

$$
\theta_{pc} = (0.76)(0.031)^{\theta}(0.02 + 40\rho_{sh})^{1.02} \le 0.10
$$
\n(4.1)

donde:  $\theta$ , es el índice de carga axial, igual a  $P/f'cAg$  $\rho_{sh}$ , es la relación de refuerzo transversal en la zona de articulación plástica

Aplicando el procedimiento para obtener el diagrama de curvas momento *vs.* rotación para la columna C1 alrededor de su eje centroidal x-x, se tiene que del diagrama de la figura 4.4 se encontró que:

 $M_y=20.92$  t,  $M_{max}=24.11$  t,  $\varphi_y=0.01$  1/m, la rotación en el momento  $M_{max}=0.3847$  1/m

La rotación elástica, será:

 $\theta_e = 0.01*(0.625*0.45) = 0.0028$  m/m

La rotación inelástica en el momento máximo, será:

 $\theta_p = (0.3847 - 0.01) (0.625^*0.45) = 0.1054$  m/m

La rotación inelástica posterior al momento máximo aplicando la ecuación 4.1; si  $\theta = 0.0861$  y  $\rho_{sh} = 0.032$ , será:

 $\theta_{pc} = (0.76)(0.031)^{0.0861}(0.02 + (40 \cdot 0.032))^{1.02} = 0.0861 \le 0.10 \, m/m$ 

El momento final, será:

$$
M_r = 0.2*20.92 = 4.18 t
$$

El mismo procedimiento se aplica en la otra dirección, con rotación alrededor de su eje centroidal y-y, se tiene que del diagrama de la figura 4.5 se encontró que:

 $M_y=13.41$  t,  $M_{max}=15.41$  t,  $\varphi_y=0.0137$  1/m, la rotación en el momento  $M_{max}=0.5948$  1/m

La rotación elástica, será:

 $\theta e = 0.0137*(0.625*0.30) = 0.0026$  m/m

La rotación inelástica en el momento máximo, será:

 $\theta p = (0.5948 - 0.0137) (0.625 * 0.30) = 0.1089 \text{ m/m}$ 

La rotación inelástica posterior al momento máximo aplicando la ecuación 4.1; si  $\theta = 0.0861$  y ρsh=0.021, será:

$$
\theta_{pc} = (0.76)(0.031)^{0.0861}(0.02 + (40 \cdot 0.021))^{1.02} = 0.0564 \le 0.10 \, m/m
$$

El momento final, será:

 $M_r = 0.2*20.92 = 2.68 t$ 

Con estos datos se pueden encontrar los puntos A, B y C que permiten elaborar los diagramas trilineal de momento vs. rotación mostrados en las figuras 4.8 y 4.9 para la columna C1 con relación a su ejes centroidales.

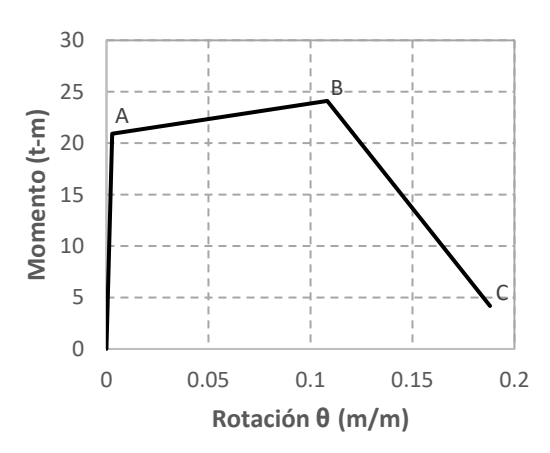

**Figura 4.8:** Diagrama trilineal momento *vs*. rotación de la columna C1 con respecto a su eje centroidal x-x.

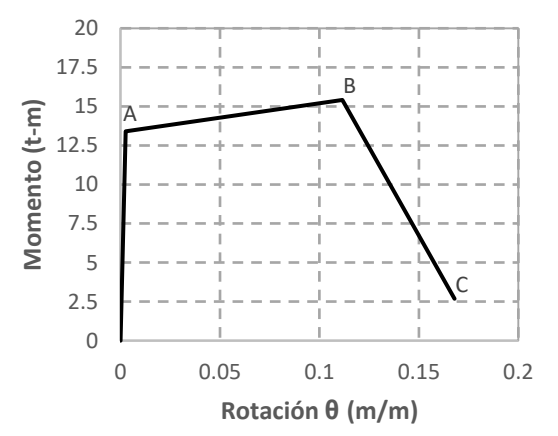

**Figura 4.9:** Diagrama trilineal momento *vs*. curvatura de la columna C1 con respecto a su eje centroidal y-y.

De forma similar se elaboran los diagramas para los elementos restantes; para las trabes T1 y T2 ambas con respecto a su eje centroidal x-x. Los diagramas resultantes se muestran en las figuras 4.10 a 4.11.

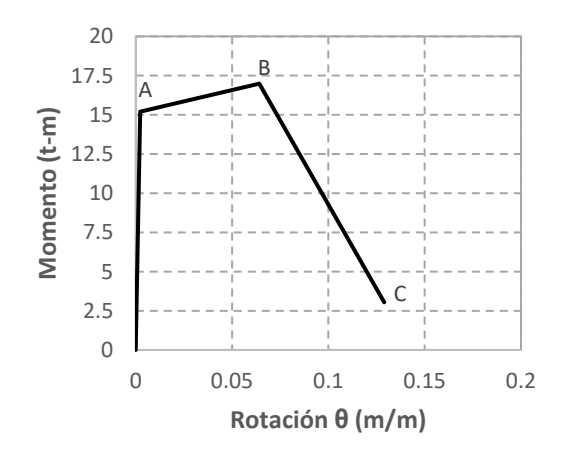

**Figura 4.10:** Diagrama trilineal momento *vs*. rotación de la trabe T1 con respecto a su eje centroidal x-x.

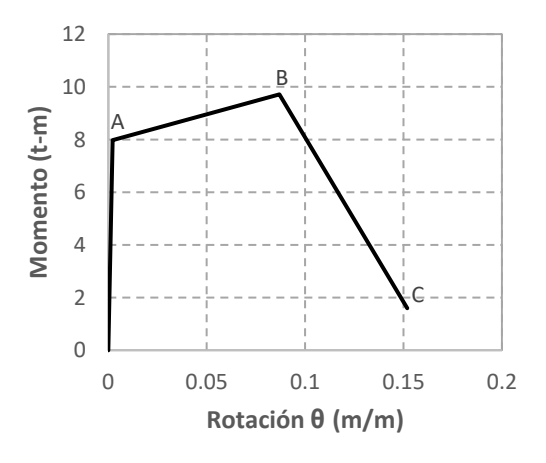

**Figura 4.11:** Diagrama trilineal momento *vs*. curvatura de la trabe T2 con respecto a su eje centroidal x-x.

Mediante el procedimiento anterior se obtuvieron los diagramas de curvas momento *vs.* rotación que proporcionan los parámetros para el modelado de las articulaciones plásticas de los elementos de concreto reforzado en el modelo estructural usado en el análisis no lineal.

Asimismo, para representar el comportamiento a carga axial del puntal a compresión de la diagonal equivalente, se empleó un modelo bilineal, como el mostrado en la figura 4.12, compuesto por una rama elástica que va desde el punto en el que la carga es cero al punto de carga máxima,  $P_{max}$ , donde se alcanza una deformación unitaria,  $\varepsilon_m = 0.003$ , y posterior a ella, una rama que cae abruptamente, la cual refleja el comportamiento de falla fragil del material.

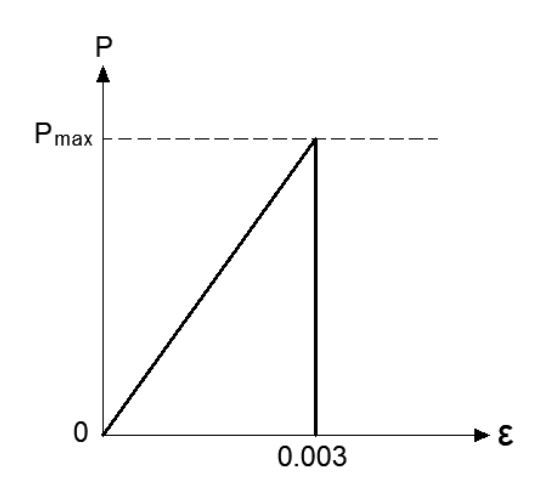

**Figura 4.12:** Diagráma bilineal fuerza *vs.* deformación idealizado.

Para determinar la resistencia máxima a carga axial del puntal a compresión es necesario conocer la resistencia real a carga lateral del muro diafragma, para ello, se usó una modificación del método de predicción de resistencia propuesto por Flores (2014) empleando las ecuaciones del inciso 5.4 de las NTC-2017 (GCM, 2017e) en donde se indica que la resistencia a carga lateral, V<sub>R</sub>, será proporcionada por la mampostería, V<sub>mR</sub>, y se aceptará que parte de la fuerza cortante sea resistida por acero de refuerzo horizontal,  $V_{SR}$ , de modo que:

$$
V_R = V_{mR} + V_{sR} \tag{4.2}
$$

La fuerza cortante resistida por la mampostería,  $V_{mR}$ , se calcula con la ecuación:

$$
V_{mR} = F_R [(0.5 v'_{m} A_T + 0.3 P) \cdot f]
$$
\n(4.3)

donde:

<sup>F</sup>R, factor de resistencia, que se tomó igual a 1.0 para la predicción en este trabajo;

 $v_m$ , resistencia a compresión diagonal de la mampostería, con un valor de 40 kg/cm<sup>2</sup>;  $A<sub>T</sub>$ , área transversal del muro;

<sup>P</sup>, carga axial, que se considera con un valor de 0; y

f, factor de forma, con un valor de 1.17, definido en el diseño.

Para tomar en cuenta la fuerza cortante resistente debida al refuerzo horizontal,  $V_{SR}$ , se calcula

con la ecuación:

$$
V_{SR} = F_R \eta p_h f_{\gamma h} A_T \tag{4.4}
$$

donde:

 $p_h$ , cuantía de acero horizontal, con un valor de 0.0008, definido en el diseño;  $f_{yh}$ , esfuerzo especificado de fluencia del acero horizontal, con un valor de 5000 kg/cm<sup>2</sup>; y <sup>η</sup>, eficiencia del refuerzo horizontal, con un valor de 0.44, definido en el diseño.

Aplicando la ecuación 4.3 resulta:

 $V_{mR} = (1)[(0.5 \cdot 3 \cdot (12 \cdot 355) + 0) \cdot 1.17]/1000 = 7.459 t$ 

Aplicando la ecuación 4.4 resulta:

 $V_{sR} = 1 \cdot 0.44 \cdot 0.0008 \cdot 5000 \cdot (12 \cdot 355)/1000 = 7.497 t$ 

Aplicando al ecuación 4.2 resulta:

$$
V_R = 7.459 + 7.497 = 14.956 t
$$

Una vez conocida la resistencia a carga lateral,  $V_R$ , del muro diafragma se puede obtener la resistencia a carga axial del puntal de compresión usando sus vectores de fuerza y la función trigonométrica del coseno. Lo anterior dicho se representa esquemáticamente en la figura 4.13.

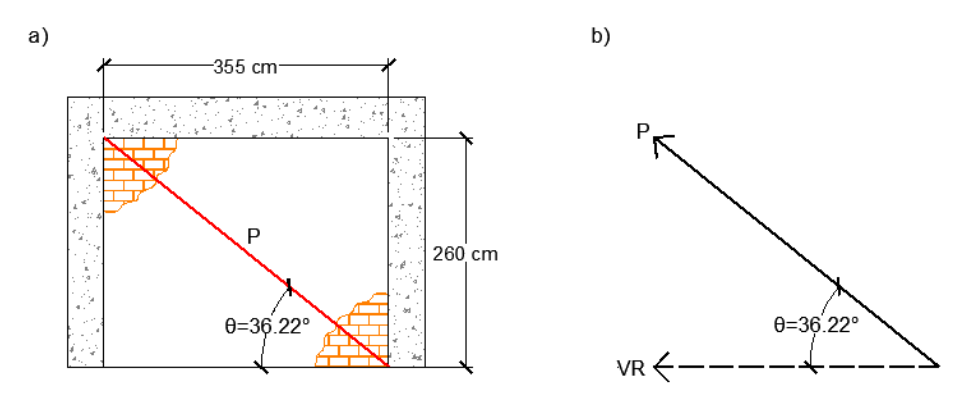

**Figura 4.13:** a) representación esquemática del puntal de compresión, b) representación vectorial de la fuerza resistente a cortante del muro y de la fuerza resistente axial del puntal

Del planteamiento anterior se tiene que:

 $P_{max} = V_R/Cos \theta = 14.956/Cos 36.22^{\circ} = 18.54 t$ 

En la figura 4.14 se muestra el diagrama bilineal de la relación fuerza *vs.* deformación del puntal de compresión de la diagonal equivalente, obtenido con base en el modelo de comportamiento propuesto.

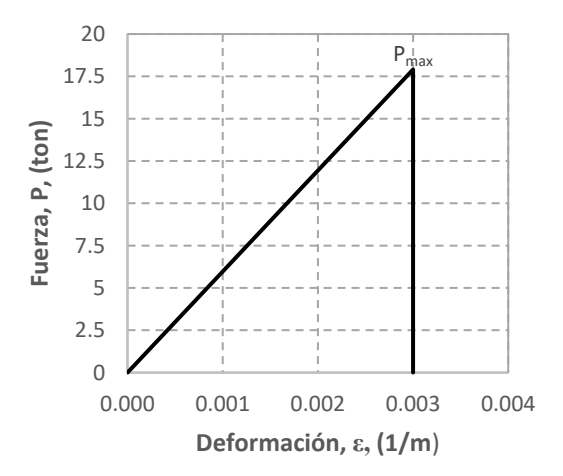

**Figura 4.14:** Diagrama bilineal fuerza *vs.* deformación del puntal de compresión de la diagonal equivalente
#### **4.2. Definición de la amenaza sísmica**

Para poder llevar a cabo el análisis que proporcione los parámetros que permitan estimar el daño en la estructura ante un evento sísmico de una magnitud determinada, es necesario contar con suficientes registros sísmicos confiables que sean de utilidad para probar y aplicar con métodos de análisis no lineal.

Sin embargo, a pesar del gran avance en la tecnología de registro de movimientos sísmicos del terreno con buena precisión y el incremento de estaciones de registro y redes acelerográficas, el número de registros disponibles con las características requeridas por investigadores e ingenieros que desarrollan o usan estos métodos de evaluación y diseño sísmico no es suficiente. Debido a esto, en el pasado reciente se han desarrollado una variedad de métodos de simulación de movimientos sísmicos con la finalidad de generar catálogos de registros sísmicos en sitios de interés.

Por esta razón, para la realización de este trabajo se usaron las simulaciones de registros sísmicos tomadas de un catálogo generado por Niño *et al*., (2018). Dichas simulaciones fueron construidas a partir de señales provenientes de la estación acelerográfica "Meyehualco" de la Red Acelerográfica de la Ciudad de México, mediante un procedimiento de simulación conocido como "simulación sísmica con la fuente descrita por dos frecuencias de esquinas y un esquema de suma aleatoria de dos etapas", en el que una señal sísmica en un sitio particular se simula como la suma aleatoria de señales producidas en fuentes elementales en las que se divide la fuente. La señal base o función de Green empírica, corresponde a un registro sísmico de pequeña magnitud, registrado en el mismo sitio de donde se quiere llevar a cabo la simulación, el cual incluye, de una manera implícita, los efectos de trayectoria y de atenuación de las ondas sísmicas, así como los efectos de sitio, minimizando de esta manera las incertidumbres asociadas a estas variables.

#### **4.3. Análisis no lineal y parámetros para la estimación del daño**

Como se mencionó anteriormente, para la obtención de los parámetros de respuesta estructural que permitan estimar el daño en la estructura, se llevaron a cabo análisis no lineales paso a paso. Este método es considerado como "exacto" debido a que representa de manera más aproximada el comportamiento de la estructura sujeta a las acciones sísmicas. Para obtener dicha respuesta, se emplean registros asociados a movimientos del suelo aplicado a un modelo que describe el comportamiento de la estructura en términos de sus propiedades dinámicas y mecánicas, las cuales representan el comportamiento no lineal de sus elementos.

Debido a que la respuesta obtenida con este análisis depende de las características de cada registro, es necesario realizar varios análisis con diferentes registros para conseguir una estimación más completa del comportamiento estructural. Como se mencionó anteriormente se usó un catálogo de simulaciones de registros sísmicos generado por Niño *et al*., (2018) del que se tomó una muestra de veinte registros de magnitud 7.1 para ser usados en los análisis no lineales paso a paso y posteriormente en la evaluación del daño con la curva de vulnerabilidad. Dichos registros, para el análisis, fueron escalados por un factor de 3.5 para conseguir un rango de la respuesta estructural más completo que permita generar las curvas de vulnerabilidad.

Cabe mencionar, que se debió limitar la muestra a un total de veinte registros para ser usados en las dos direcciones de análisis X y Y, debido a las complicaciones técnicas que representa el uso del programa SAP2000 Versión 19.1.10 (CSI, 2017) para la realización de los análisis no lineales paso a paso, requiriendo una gran cantidad de tiempo en el proceso y una constante supervisión del usuario.

En la figura 4.15 se muestra la comparación entre los espectros construidos a partir de la muestra tomada del catálogo contra el espectro elástico y de diseño obtenidos de la base de datos del sistema SASID (GCM, 2017g). La comparación se centra en las magnitudes

relacionadas con los periodos asociados a los modos de vibrar de la estructura en dirección X y Y, de 0.3794 s y 0.1447 s, respectivamente.

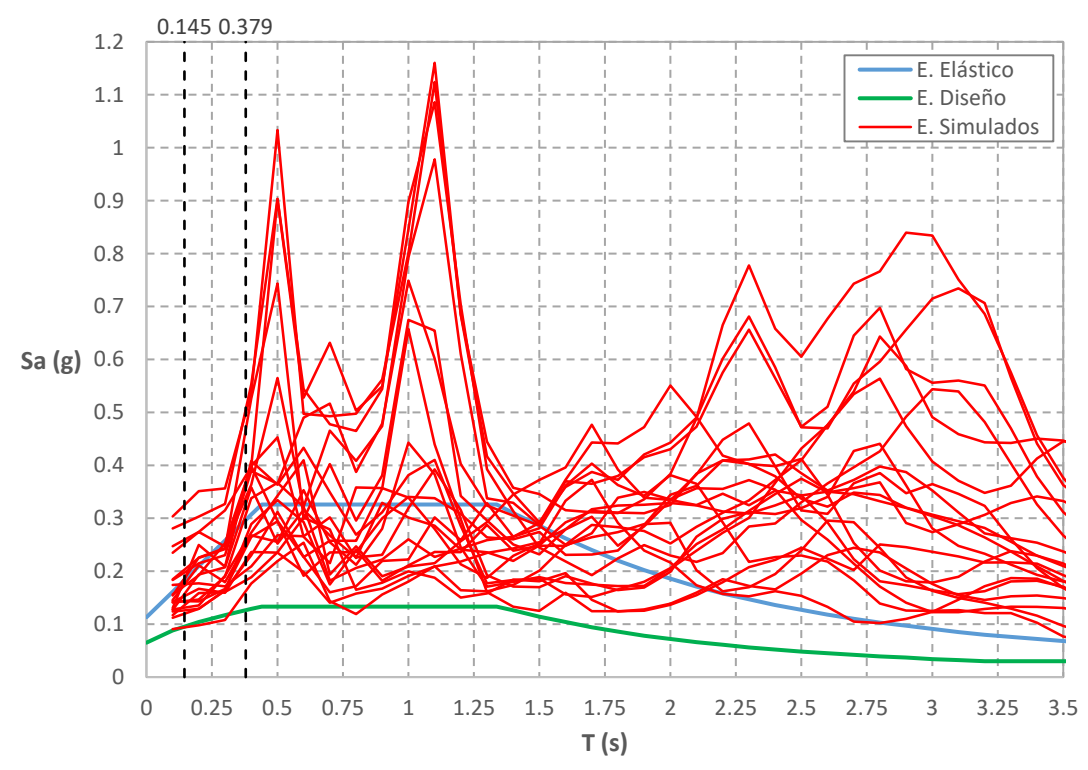

**Figura 4.15:** Comparación de espectros simulados *versus* los espectros elástico y de diseño obtenidos del sistema SASID (GCM, 2017g).

Asimismo, es necesario definir el parámetro de respuesta a evaluar. Estos parámetros son valores absolutos que representan la respuesta de un modelo estructural debida a una acción sísmica. Por ejemplo, el cortante basal máximo, la rotación de nodos, ductilidad máxima de entrepiso, distorsión máxima de entrepiso, entre otros. La elección del parámetro de respuesta depende directamente de la aplicación y del tipo de estructura. Ordaz (2000) hace referencia que existe un número importante de estudios que concluyen que la distorsión máxima de entrepiso es el parámetro de respuesta estructural que mejor se correlaciona con el daño estructural, por tal motivo, para los fines de esta tesina, se eligió a la distorsión máxima de entrepiso como parámetro de respuesta estructural.

La repuesta estructural dependerá del comportamiento de la estructura ante cargas laterales. Dicho comportamiento es una propiedad de la estructura que se representa mediante un diagrama de curva de fuerza *vs*. desplazamiento, esta curva, relaciona la carga lateral en términos del cortante basal con el desplazamiento lateral, figuras 4.16 y 4.17. Para su obtención se empleó el denominado "análisis Pushover", un método basado en el análisis no lineal paso a paso para un incremento gradual de carga lateral en el tiempo, permitiendo registrar la respuesta de la estructura para cada nivel de carga.

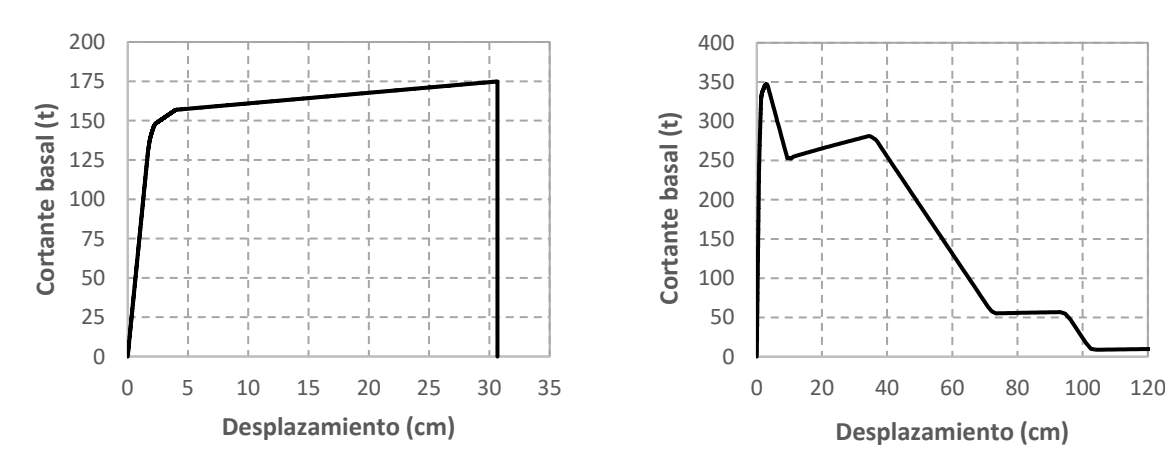

**Figura 4.16:** Diagrama de curva fuerza *vs*. desplazamiento de la estructura en dirección X.

**Figura 4.17:** Diagrama de curva fuerza *vs*. desplazamiento de la estructura en dirección Y.

Los resultados de los análisis se muestran a través de las curvas de histéresis de las figuras 4.18 y 4.19, en ellas, se aprecia la respuesta de estructura para los ciclos de carga debidos a las acciones sísmicas. Por cuestiones de espacio se muestran solo algunas curvas representativas del total de los análisis, pero de los resultados se observó que para la dirección X, en el 100% de los casos la estructura sufrió algún nivel degradación de su resistencia y deformaciones inelásticas importantes; en cambio en la dirección Y, solo el 25% presentó una ligera degradación en su resistencia debido a la falla de algunos muros, pero manteniéndose en el rango elástico en la mayoría de los casos.

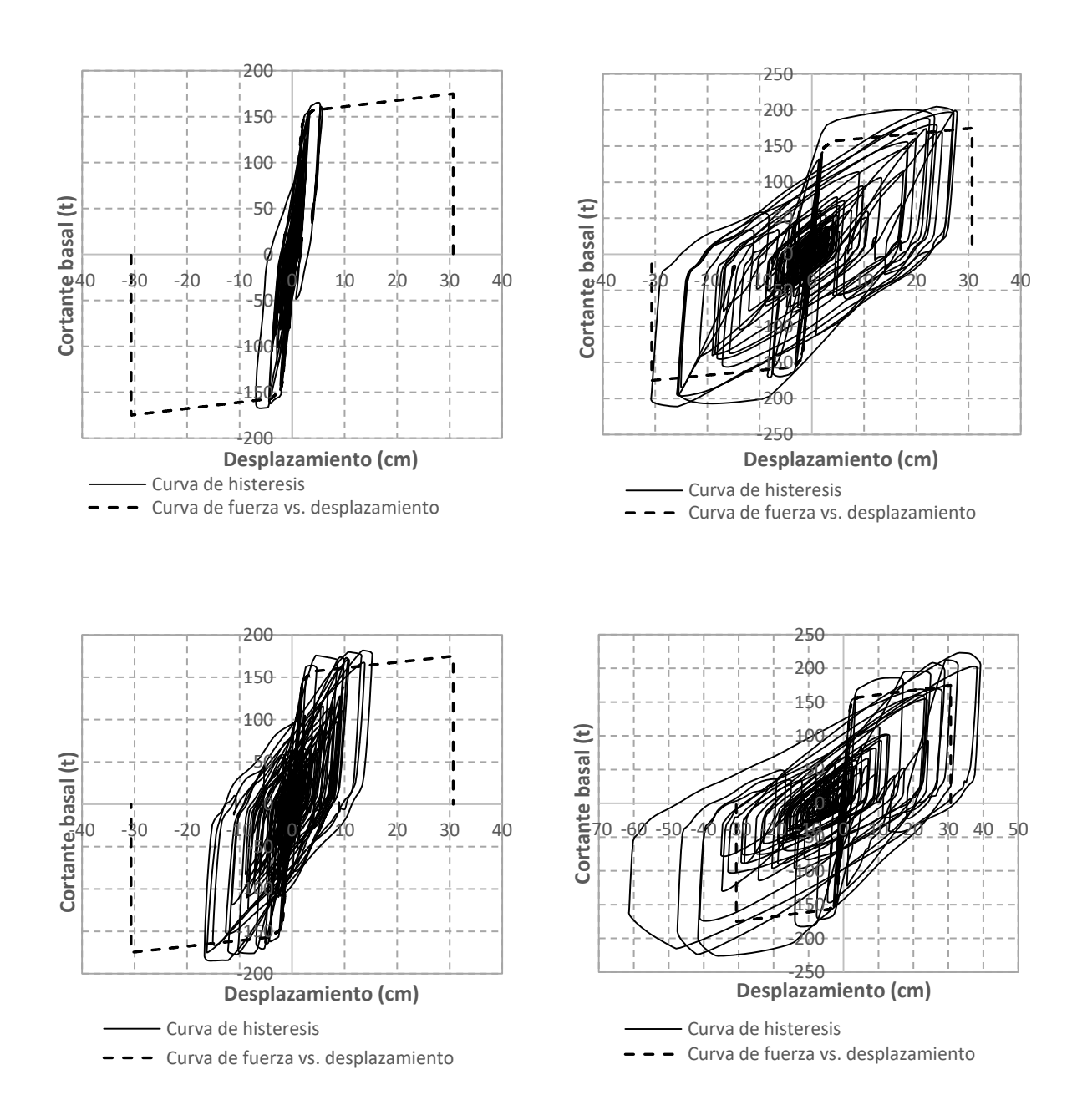

**Figura 4.18:** Respuesta de la estructura en dirección X.

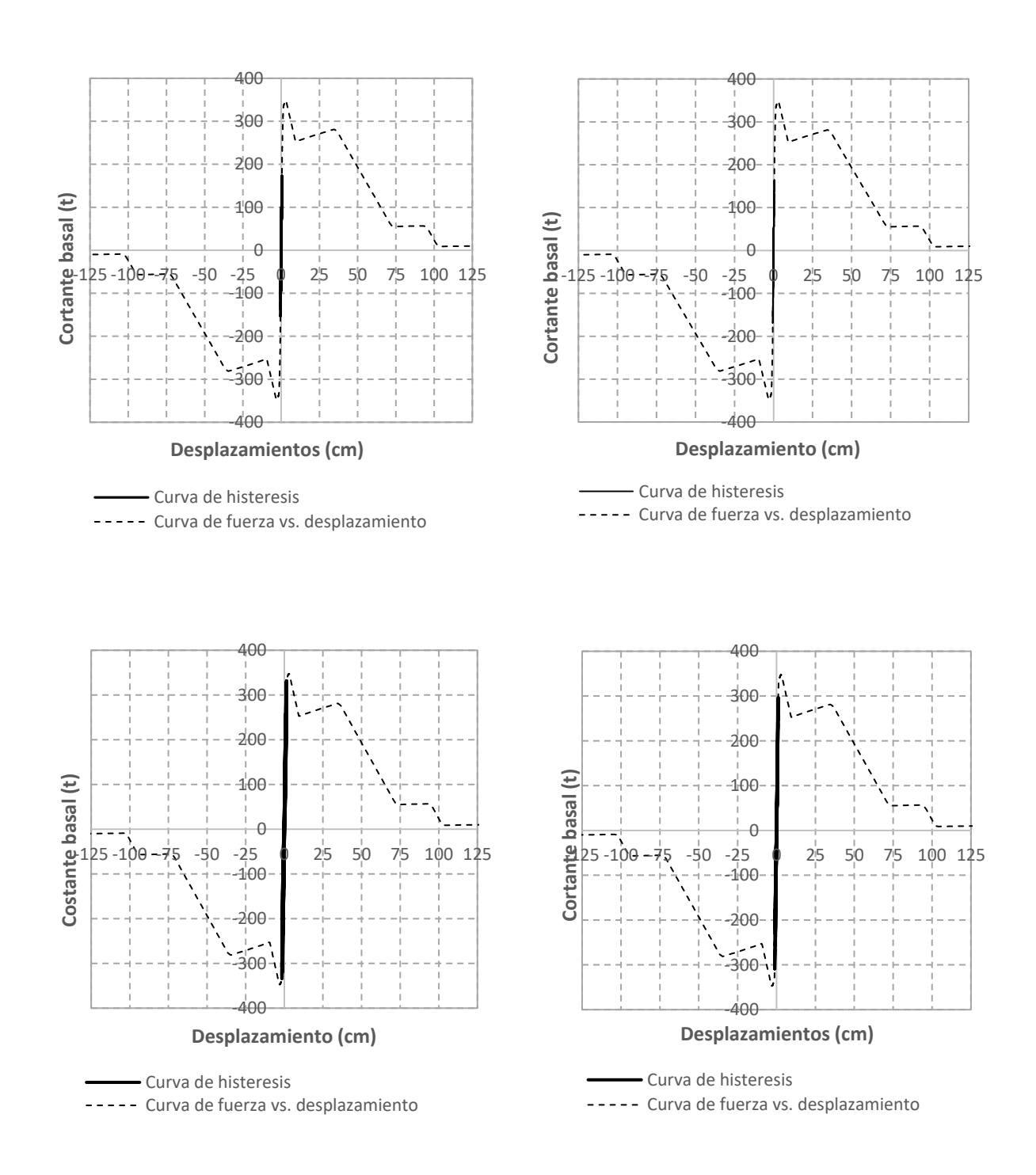

**Figura 4.19:** Respuesta de la estructura en dirección Y.

La distorsión máxima de entrepiso como parámetro de respuesta estructural guarda una estrecha relación con los desplazamientos laterales máximos y está asociada a los mismos efectos (daños) que las cargas laterales causan sobre ella. En las figuras 4.20 y 4.21 se muestra la relación de la distorsión máxima de entrepiso *versus* cortante basal para cada dirección de análisis X y Y. En ellas se puede apreciar que en general, la magnitud del cortante basal aumenta en medida que lo hace la distorsión máxima de entrepiso. Esta correlación permite vincular la distorsión máxima de entrepiso con la respuesta que obedece al comportamiento de la estructura según su curva fuerza *vs*. desplazamiento.

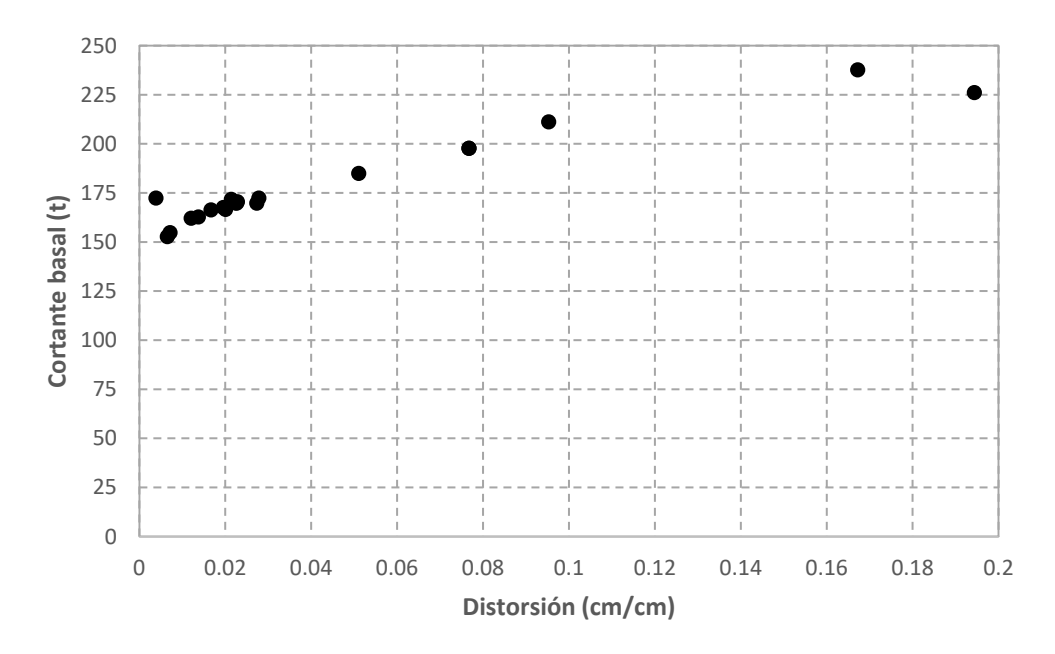

**Figura 4.20:** Cortante basal *vs.* distorsión en dirección X.

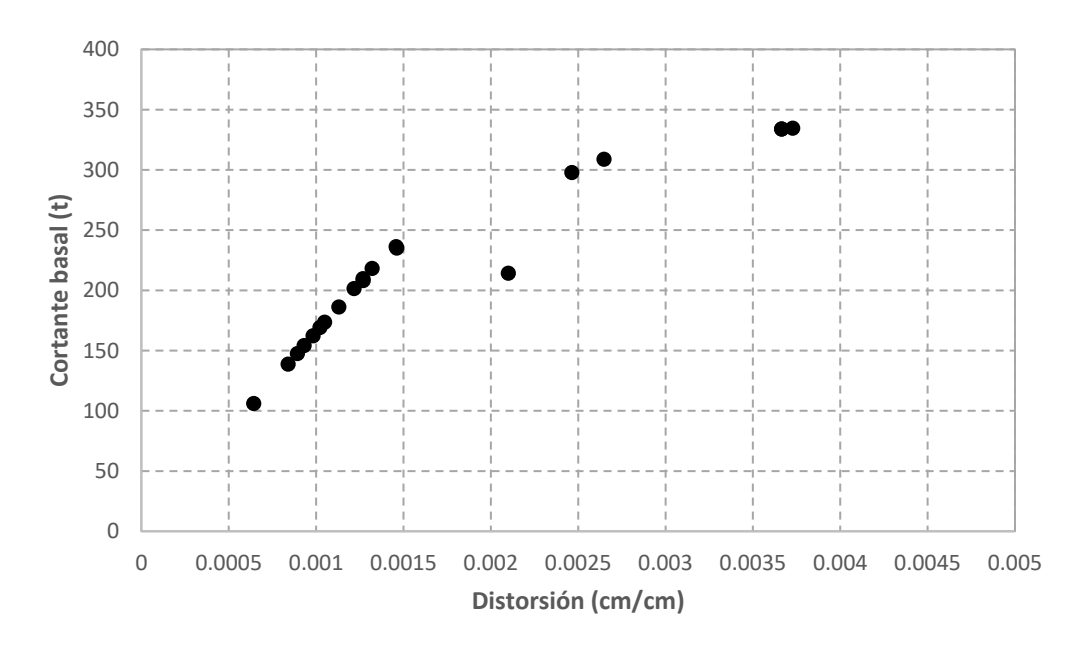

**Figura 4.21:** Cortante basal *vs*. distorsión en dirección Y.

#### **4.4. Función y curvas de vulnerabilidad sísmica**

La función de vulnerabilidad sísmica es la representación matemática que expresa, de forma continua, el daño que puede sufrir un tipo de estructura cuando se somete a una demanda sísmica; y la curva de vulnerabilidad es la representación gráfica que resulta de emplear la función de vulnerabilidad, ésta relaciona el valor esperado del daño con la intensidad del evento sísmico.

La curva de vulnerabilidad es una propiedad de la estructura, con ella se puede medir el daño esperado en una escala del 0 al 1 donde 0 es la ausencia de daño y 1 es un daño total. Sin embargo, no existe referencia para determinar con exactitud las implicaciones reales de un determinado valor de daño, por lo que una forma de interpretación es relacionar el daño esperado con la distorsión de entrepiso como parámetro de la respuesta estructural.

Para la realización de este trabajo se usó la relación de daño *versus* distorsión de entrepiso obtenida por González (2019) a través de la realización de estudios estadísticos de la respuesta no lineal de modelos analíticos de osciladores de un grado de libertad sujetos a diferentes intensidades sísmicas. En su trabajo, González propone una forma de determinar analíticamente la función de vulnerabilidad mediante un procedimiento de regresión logística teniendo como variable independiente la distorsión máxima de entrepiso que genera la estructura durante la ocurrencia de un evento sísmico.

La expresión para obtener la función de vulnerabilidad es la siguiente:

$$
\beta = c + \left[ \frac{(1-c)}{(1+e^{-a-b\gamma})} \right] \tag{4}
$$

donde: β, es el valor esperado del daño; a, b y c, son parámetros del modelo logístico; y <sup>γ</sup>, es el valor de la distorsión máxima de entrepiso.

En su trabajo, González (2019), estima los parámetros,  $a, b \vee c$  mediante un procedimiento basado en el método de máxima verosimilitud, obteniendo los valores de  $a = -4.343380E+00$ ,  $b = 2.10668379E + 02$  y c = 1.80065827E-02.

En las figuras 4.22 y 4.23 se muestra, para la dirección X y Y, respectivamente, el daño esperado asociado a la seudoacelaración elástica (Sa) que generó la distorsión máxima de entrepiso. De esta dispersión, mediante un procedimiento de regresión logarítmico normal, por ser el que mejor se ajusta, se define la curva de vulnerabilidad que relaciona, de forma continua, el valor esperado del daño con la seudoacelaración elástica como indicador de la intensidad del evento sísmico.

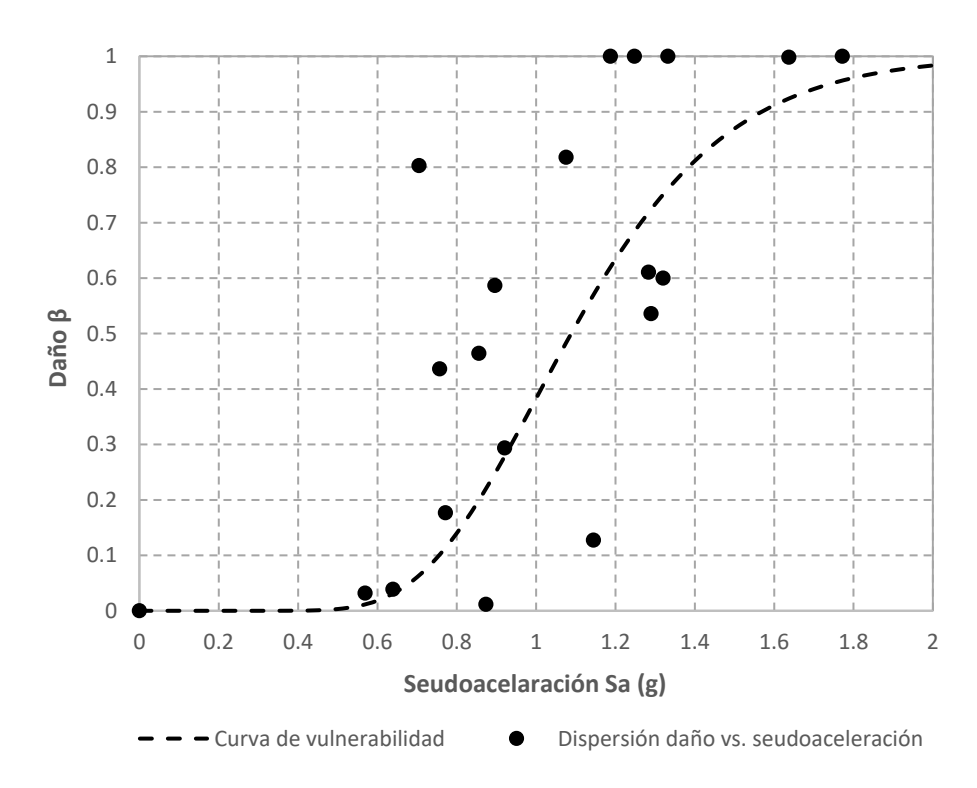

**Figura 4.22:** Curva de vulnerabilidad de la estructura en dirección X.

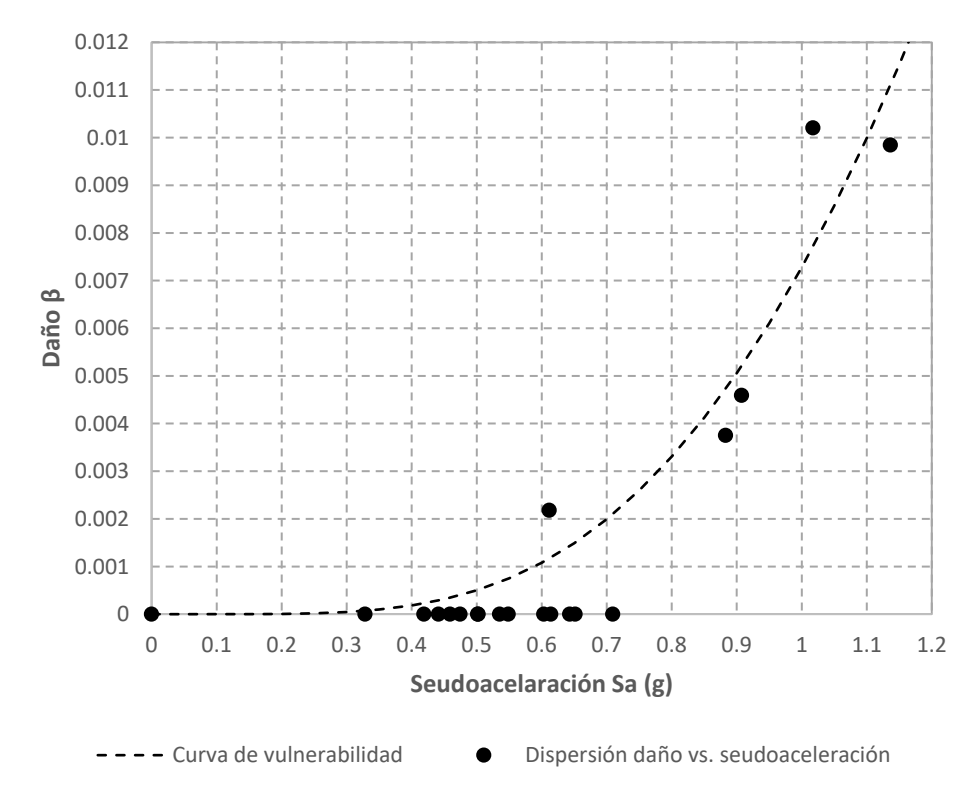

**Figura 4.23:** Curva de vulnerabilidad de la estructura en dirección Y.

Jaimes *et al*. (2017) realizaron los estudios para generar las curvas de vulnerabilidad de edificios escolares de características similares al descrito en este trabajo, pero diseñados con los reglamentos de construcción para el Distrito Federal de los años 1977, 1987 y 2004 (GDF, 1977; GDF, 1987; GDF, 2004). En la figura 4.24 se hace una comparación de las curvas de vulnerabilidad tomadas del trabajo de Jaimes *et al*. (2017) con la curva de la estructura diseñada con la normatividad vigente. En ella puede observarse la tendencia a que las curvas disminuyan gradualmente su pendiente, lo que significa que el daño esperado para una determinada intensidad sísmica es menor en estructuras diseñadas con la normatividad vigente que el esperado en estructuras diseñadas con los reglamentos de construcción anteriores.

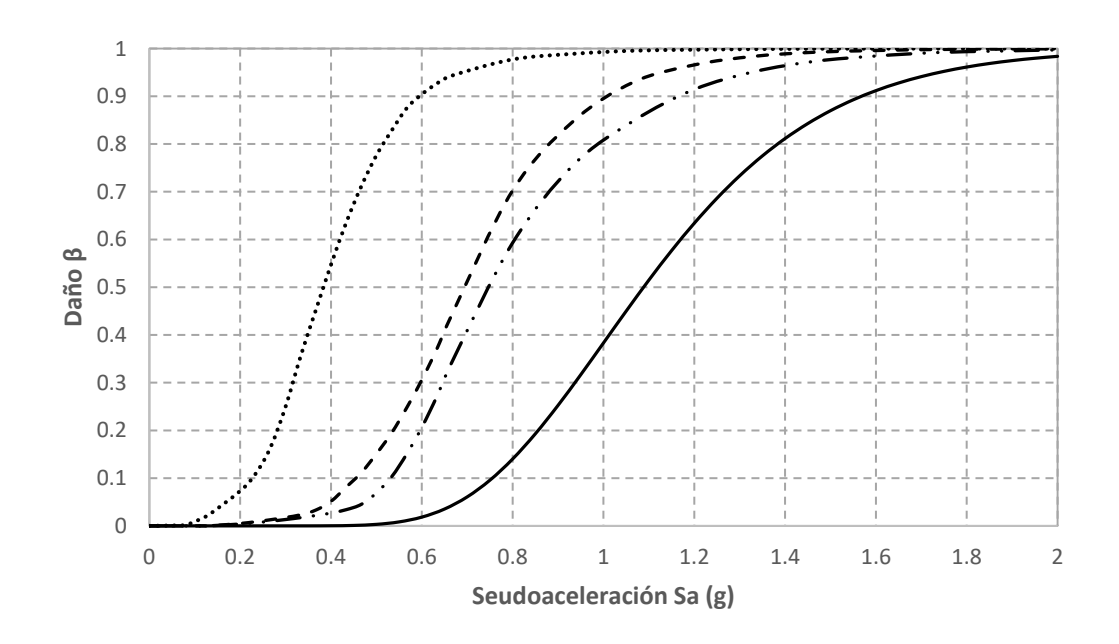

 $\cdots$  Curva RCDF 1977 - - Curva RCDF 1989 -  $\cdots$  Curva RCDF 2004 - Curva RCDF 2017

### **Figura 4.24:** Curvas de vulnerabilidad de un edificio escolar de dos niveles diseñado con la normatividad de 1977, 1987, 2004 y 2017 (GDF, 1977; GDF, 1987; GDF, 2004; GCM, 2017a).

Mediante el uso de estas curvas es posible estimar el daño esperado debido a un evento sísmico similar al ocurrido el pasado 19 de septiembre de 2017, que causo grandes afectaciones en la Ciudad de México. La intensidad sísmica correspondiente a un evento de tal magnitud, será la seudoacelareación asociada a los periodos de vibrar de la estructura en dirección X y Y, obtenida de los espectros elásticos construidos a partir de la muestra de simulaciones de registros sísmicos de magnitud 7.1 tomados del catálogo generado por Niño *et al.,* (2018).

En la figura 4.25 se hace una comparación del daño esperado en estructura diseñada según las normatividades de 1977, 1987, 2004 y 2017 (GDF, 1977; GDF, 1987; GDF, 2004; GCM, 2017a) para dichas intensidades sísmicas.

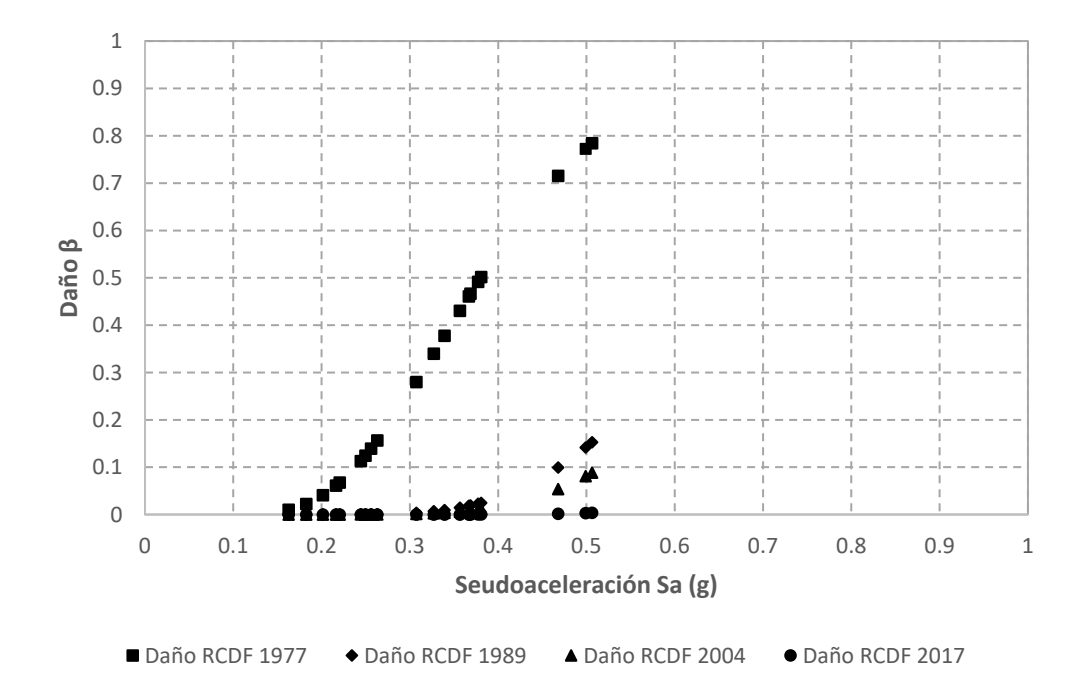

**Figura 4.25:** Daño sufrido en un edificio escolar de dos niveles diseñado con las normatividades de 1977, 1987, 2004 y 2017 (GDF, 1977; GDF, 1987; GDF, 2004; GCM, 2017a).

En la gráfica se puede apreciar que el daño esperado en la estructura diseñada bajo la normatividad vigente, es prácticamente insignificante, denotando una baja vulnerabilidad a los efectos de un sismo de magnitud importante; esto en contrate con las estructuras diseñadas con normatividades anteriores, en las que el daño esperado alcanza magnitudes de consideración. Los resultados obtenidos son congruentes con las afectaciones que se registraron en planteles

84

escolares durante los sismos del 7 y 19 de septiembre de 2017 en el que hubo un gran número de escuelas dañadas. Sin embargo, los resultados también demuestran una disminución progresiva en la vulnerabilidad estructural, acorde con las actualizaciones que ha tenido la normatividad en materia de construcción a través de los años.

### **Capítulo 5**

### **Conclusiones**

En este trabajo se diseñó estructuralmente un edificio escolar tipo de dos niveles de marcos de concreto y muros diafragma de mampostería, con base en el RCDF-2017 (GCM, 2017a) y sus, NTC-2017 (GCM, 2017b; GCM, 2017c; GCM, 2017d; GCM, 2017e; GCM, 2017f). El objetivo, además de definir las características geométricas y mecánicas de los elementos estructurales, fue evaluar la respuesta estructural, así como su vulnerabilidad estructural ante acciones sísmicas, mediante la estimación del daño que se pudiera presentar ante eventos sísmicos intensos, similares al ocurrido el pasado 19 de septiembre de 2017, que afectó a la Ciudad de México. Para lo cual, se desarrolló un procedimiento para evaluar la vulnerabilidad de la estructura mediante la curva de vulnerabilidad sísmica obtenida a partir de la función de daño *versus* distorsión tomada del trabajo de González (2019).

Para poder estimar el daño esperado en la estructura para un evento sísmico de dicha magnitud se emplearon espectros elásticos construidos a partir de simulaciones de registros sísmicos de magnitud 7.1 generados de señales de movimiento del terreno tomadas de la estación acelerográfica "Meyehualco" de la Red Acelerográfica de la Ciudad de México.

De los resultados se pudo observar que el daño esperado en la estructura diseñada con la normatividad vigente es prácticamente insignificante, lo que quiere decir que la estructura es poco vulnerable a los efectos de un sismo de magnitud importante.

De igual forma, se hizo una comparación entre la curva de vulnerabilidad obtenida en este trabajo con las curvas de vulnerabilidad generadas por Jaimes *et al*. (2017) de estructuras de edificios escolares con las mismas características, pero diseñados con los reglamentos de construcción de los años de 1977, 1987 y 2004 (GDF, 1977; GDF, 1987; GDF, 2004). De esta comparación se observó que existe una tendencia a que las curvas disminuyan gradualmente su pendiente, lo que significa que el daño esperado para una determinada intensidad sísmica es menor en estructuras diseñadas con la normatividad vigente que el esperado en estructuras diseñadas con los reglamentos de construcción anteriores.

Los resultados obtenidos en este trabajo confirman el aumento en la seguridad estructural de edificios escolares típicos de escuelas públicas conforme a las actualizaciones que ha tenido el reglamento de construcción y sus normas técnicas complementarias a través de los años; y se demostró, mediante la estimación del daño esperado, que las estructuras diseñadas con la normatividad vigente son poco vulnerables ante un evento sísmico de gran magnitud, esto en parte, debido a la sobreresistencia de diseño y a las dimensiones mínimas que rigen el proyecto arquitectónico. También se observó que, dadas las circunstancias, la estructura es más vulnerable la dirección X, en el que el sistema estructural está compuesto solo por marcos de concreto, que en la dirección Y, compuesto por un sistema dual de marcos de concreto y muros diafragma de mampostería, esto debido a que además de la gran rigidez que aportan estos muros a la resistencia lateral, la orientación de las trabes principales en este sentido propicia a tener columnas con mayor resistencia que la de diseño para cumplir con el requisito de columna fuerte-viga débil, provocando una mayor sobreresistencia aun en esta dirección.

Se espera que estos resultados y las conclusiones a las que se ha llegado en este trabajo, contribuyan en estudios futuros que lleven a una mayor optimización en el diseño de este tipo de estructuras escolares, dando sentido así al esfuerzo puesto en la realización de esta tesina.

### **Referencias**

CANACERO (2017). "Varilla corrugada de acero, grado 60, laminada en frío para refuerzo de concreto-especificaciones y métodos de prueba", Norma Mexicana, México.

CANACERO (2013a). "Alambre de acero liso o corrugado para refuerzo de concretoespecificaciones y métodos de prueba", Norma Mexicana, México.

CANACERO (2013b). "Varilla corrugada de acero de baja aleación para refuerzo de concreto - especificaciones y métodos de prueba2, Norma Mexicana, México.

CANACERO (2011). "Varilla corrugada de acero para refuerzo de concreto", Norma Mexicana, México.

Computers and Structures, Inc. (2017). SAP2000 versión 19.1.1.

Flores L. (2014). "Ensaye de muros diafragma de mampostería con diferente cuantía de refuerzo horizontal", Informe Técnico, Sociedad Mexicana de Ingeniería Estructural, Puerto Vallarta, Jalisco, pp. 6-7.

Gobierno de la Ciudad de México (2017a). Reglamento de Construcciones para el Distrito Federal, Gaceta Oficial de la Federación, Ciudad de México.

Gobierno de la Ciudad de México (GCM, 2017b). Normas Técnicas Complementarias para diseño y Construcción de Cimentaciones, Gaceta Oficial de la Federación, No. 220-bis, Ciudad de México, pp. 10-43.

Gobierno de la Ciudad de México (GCM, 2017c). Normas Técnicas Complementarias para Diseño por Sismo, Gaceta Oficial de la Federación, No. 220-bis, Ciudad de México, pp. 44-83.

Gobierno de la Ciudad de México (GCM, 2017d). Normas Técnicas Complementarias para Diseño y Construcción de Estructuras de Concreto, Gaceta Oficial de la Federación, No. 220 bis, Ciudad de México, pp. 372-566.

Gobierno de la Ciudad de México (GCM, 2017e). Normas Técnicas Complementarias para Diseño y Construcción de Estructuras de Mampostería, Gaceta Oficial de la Federación, No. 220-bis, Ciudad de México, pp. 614-688.

Gobierno de la Ciudad de México (GCM, 2017f). Normas Técnicas Complementarias sobre Criterios y Acciones para el Diseño Estructural de las Edificaciones, Gaceta Oficial de la Federación, No. 220-bis, Ciudad de México, pp. 689-700.

Gobierno de la Ciudad de México (GCM, 2017g). Sistema de Acciones Sísmicas de Diseño, Ciudad de México.

Gobierno del Distrito Federal (1977). Reglamento de Construcciones para el Distrito Federal, Gaceta Oficial de la Federación, Distrito Federal.

Gobierno del Distrito Federal (1989). Reglamento de Construcciones para el Distrito Federal, Gaceta Oficial de la Federación, Distrito Federal.

Gobierno del Distrito Federal (2004). Reglamento de Construcciones para el Distrito Federal, Gaceta Oficial de la Federación, Distrito Federal.

González C. (2019). "Estimación de la resiliencia sísmica en escuelas del sector público", tesis de maestría, Univesidad Nacional Autónoma de México. Ciudad de México.

Haselton C., Liel A., Taylor L. and Deierlein G. (2008). "Beam-Column Element Model Calibrated for Predicting Flexural Response Leading to Global Collapse of RC Frame Buildings". Peer Report 2007/03.

INIFED (2017). Datos abiertos del programa del Gobierno de la Republica "Escuelas al Cien", México.

Jaimes M. y Niño M. (2017). "Cost-benefit analysis to assess seismic mitigation options in Mexican public school buildings", Bull Earthquake Eng.

Montejo (2007). CUMBIA Set of Codes for the Analysis of Reinforced Concrete Memebers, NC State University, Raleigh, NC.

Niño M., Ayala G. y Ordaz M. (2018). "Ground-Motion Simulation by the Empirical Green's Function Method with a Source Defined by Two Corner Frequencies and a Two-Stage Summation Scheme", bulletin of the Seismological Society of America, Vol. 108, No. 2, pp. 901–912.

Novaceramic (2019). Catálogo general, Ciudad de México.

ONNCCE (2018). "Industria de la Construcción – Agregados para concreto hidráulico – Especificaciones y métodos de ensayo2, Norma Mexicana, México.

ONNCCE (2004). "Industria de la Construcción - Agua para Concreto – Especificaciones, Norma Mexicana", México.

ONNCCE. (2013) "Industria de la Construcción - Aditivos Químicos Para Concreto - Especificaciones y Métodos de Ensayo", Norma Mexicana, México.

ONNCCE (2012). "Industria de la construcción – Mampostería – Bloques, tabiques o ladrillos y tabicones para uso estructural – Especificaciones y métodos de ensaye", Norma Mexicana, México.

ONNCCE (2001). "Industria de la Construcción - Varilla Corrugada de Acero Proveniente de Lingote y Palanquilla para Refuerzo de Concreto - Especificaciones y Métodos de Prueba", Norma Mexicana, México.

ONNCCE (2017). "Industria de la Construcción - Cementantes Hidráulicos - Especificaciones y Métodos de Ensayo", Norma Mexicana, Méxcio.

ONNCCE (2014). "Industria de la Construcción - Mampostería - Mortero para uso Estructural - Especificaciones y Métodos de Ensayo", Norma Mexicana, México.

R. Park y T. Paulay (1988). "Estructuras de concreto reforzado", Ed. Limusa, México, pp. 515- 519.

## **Apéndice A**

# **Plano de la planta estructural**

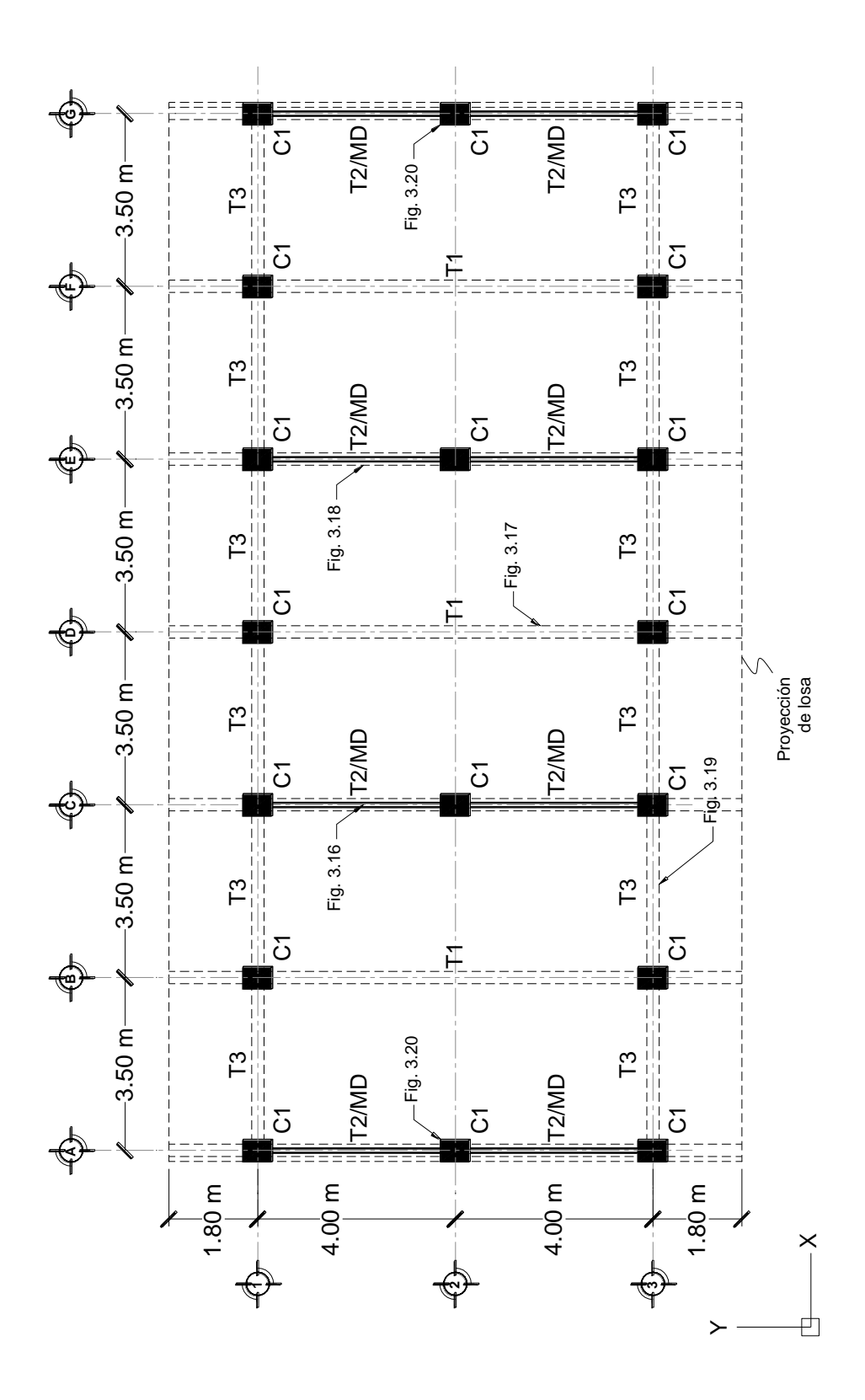